Introducing ScicosLab and Kepler

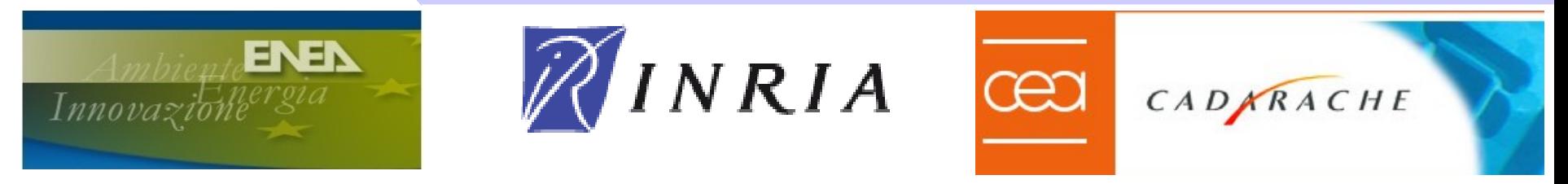

# **Modeling, simulation and and controller design using ScicosLab and Kepler**

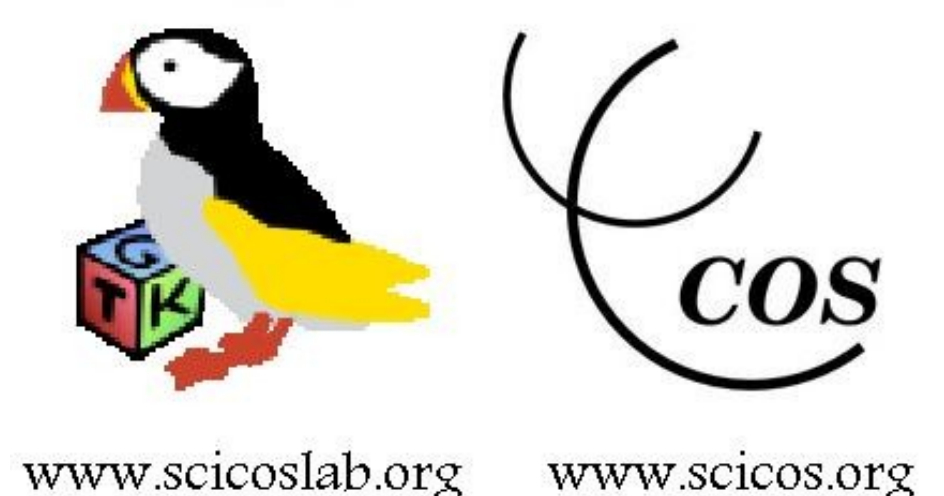

**Simone Mannori - ENEA Brasimone Research Center (ITALY) METALAU Pr. – INRIA Rocquencourt (FRANCE)**

# **Digital control systems design and simulation: the Bermuda Triangle for engineers**

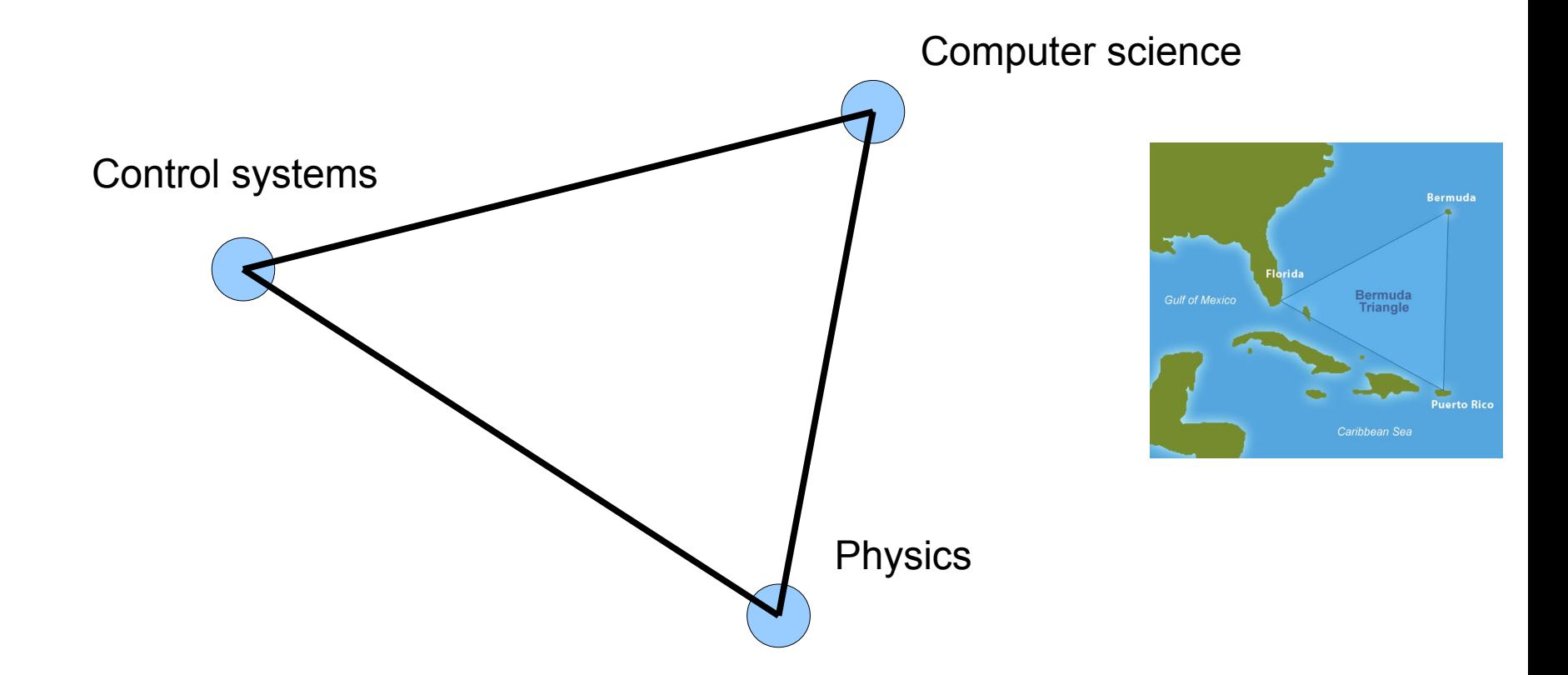

**Simone Mannori - ENEA Brasimone Research Center (ITALY) METALAU Pr. – INRIA Rocquencourt (FRANCE)**

Introducing ScicosLab and Kepler

## **Scilab / Scicos / Scilab-GTK / ScicosLab timeline**

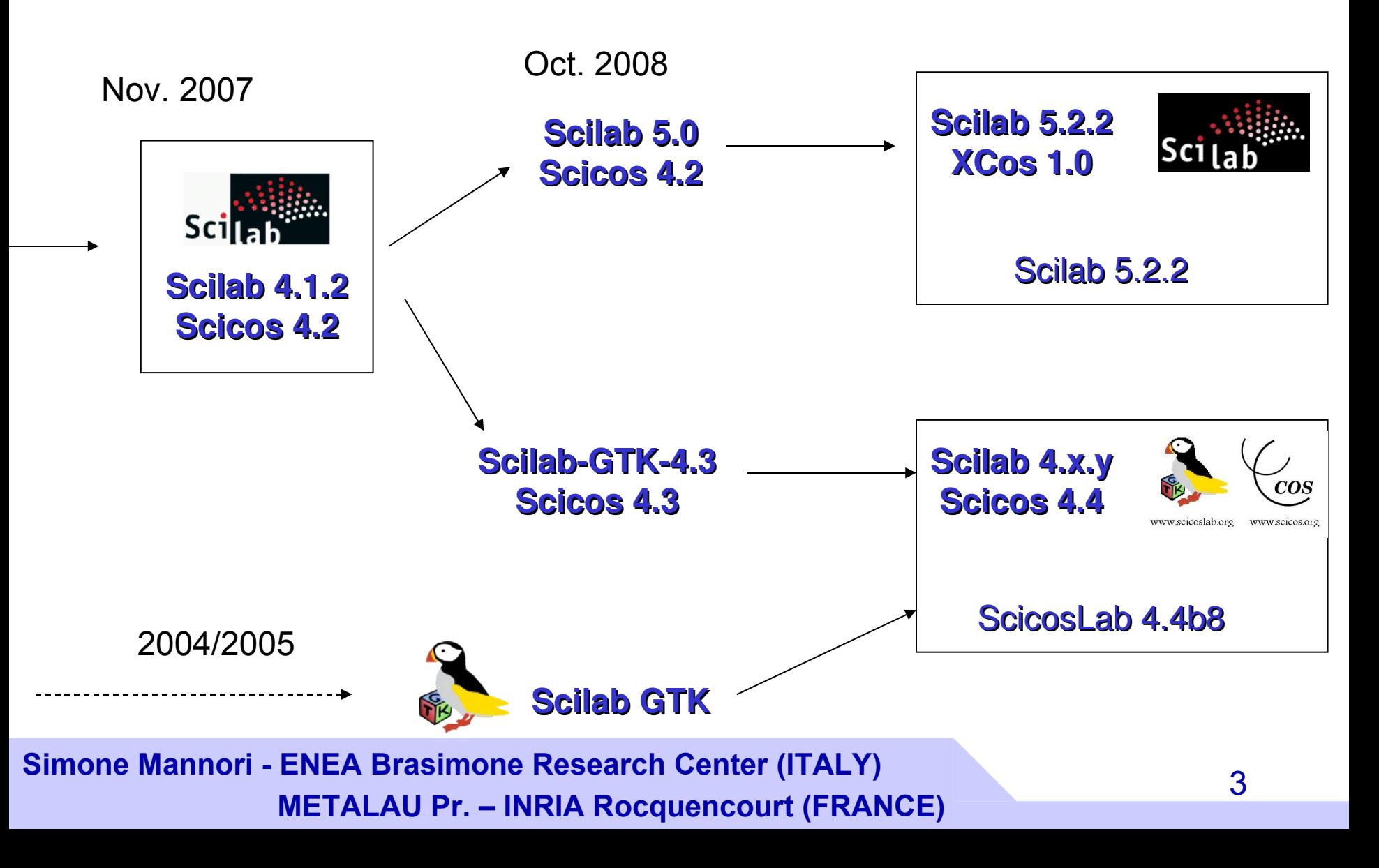

# **What ScicosLab is?**

- An interpreted language ("Scilab Language", very similar \_but\_not\_equal\_ to Matlab)
- Full support for matrix computation (BLAS, LAPACK, single and multi cores support using ACML now, GPU support in the near future using OpenCL).
- Basic programming (just like Matlab)
- GUI development (using TCL/TK and UICONTROL)
- Linear algebra
- Polynomial calculation
- Control systems modelling and design (continuous, discrete and hybrid systems)
- Robust control toolbox
- Optimization and simulation (build-in solvers)
- Signal processing (filters design, etc.)
- ARMA modelling and simulation
- **Basic statistics**
- Basic identification
- PVM support
- TCL/TK and Java support
- Max-plus algebra toolbox

**Simone Mannori - ENEA Brasimone Research Center (ITALY) METALAU Pr. – INRIA Rocquencourt (FRANCE)**

# **What you can do with ScicosLab?**

- Interact with the command line
- Write a program, one line at time, using the internal or with an external editor
- Run the program in an user friendly interpreted environment (easy debug)
- Use the rich embedded library.
- You can develop your ScicosLab functions using C, Fortran, Java, etc.

Produce nice graphics diagrams.

**Simone Mannori - ENEA Brasimone Research Center (ITALY) METALAU Pr. – INRIA Rocquencourt (FRANCE)**

# **What Scicos is?**

**Scicos** is a graphical dynamical system modeler and simulator developed inside the METALAU project at INRIA, Paris Rocquencourt centre.

Scicos is a **graphics**, object oriented tool where the user create block diagrams to model and simulate the dynamics (*time domain*) of **hybrid** dynamical systems and compile models into executable code (code generation for simulation and embedded applications).

Scicos is used for signal processing, systems control, queuing systems, and to study physical and biological systems.

New extensions allow generation of component based modeling of electrical and hydraulic circuits using the **Modelica** language.

**Simone Mannori - ENEA Brasimone Research Center (ITALY) METALAU Pr. – INRIA Rocquencourt (FRANCE)**

### **What you can do with Scicos?**

- Graphically model, compile, and simulate dynamical systems
- Combine continuous and discrete-time behaviours in the same model
- Select model elements from "Palettes" of standard blocks
- Program new blocks in C, Fortran, or Scilab Language
- Run simulations in batch mode from ScicosLab command line
- Generate C code from Scicos model using the built in Code Generator
- Generate C/C++ libraries ready to be integrated in Kepler using FC2K
- Run simulations in real time with and real devices using Scicos-HIL
- Generate hard real-time control executables with Scicos-RTAI, Scicos-FLEX and **Scicos-ITM** code generators.
- Use implicit blocks developed in the Modelica language.
- Discover new Scicos capability using additional toolboxes like RTSS, Scicos-HDL, Coselica, etc.

## **Modeling of complex dynamical systems**

ScicosLab and Scicos are designed to handle explicit (ODE) or implicit (IDA) differential equation problem (in the continuous domain) and difference equation (in the discrete domain).

ScicosLab and Scicos can handle also partial differential equation (PDE) and finite element problem, but the user must develop some code to implement features like meshing (not built in ScicosLab).

**Simone Mannori - ENEA Brasimone Research Center (ITALY) METALAU Pr. – INRIA Rocquencourt (FRANCE)**

Introducing ScicosLab and Kepler

# **Continuous systems**

### Linear controller for a floating apple.

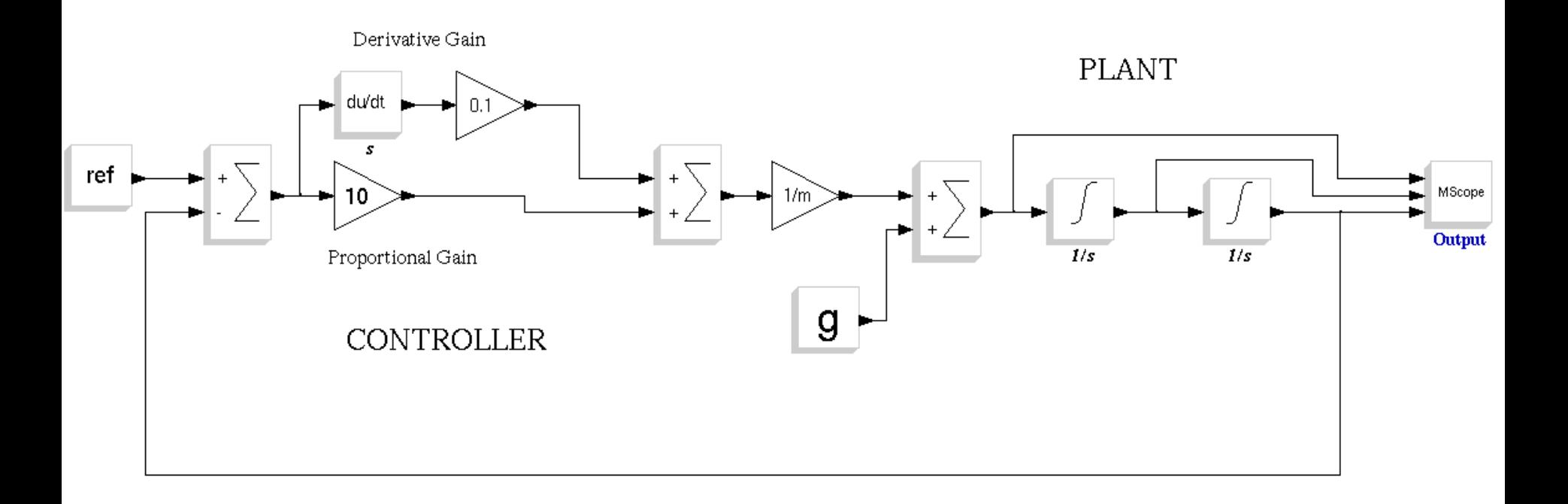

**Simone Mannori - ENEA Brasimone Research Center (ITALY) METALAU Pr. – INRIA Rocquencourt (FRANCE)**

### **Discrete systems**

Same diagram, but realized with (time) discrete blocks.

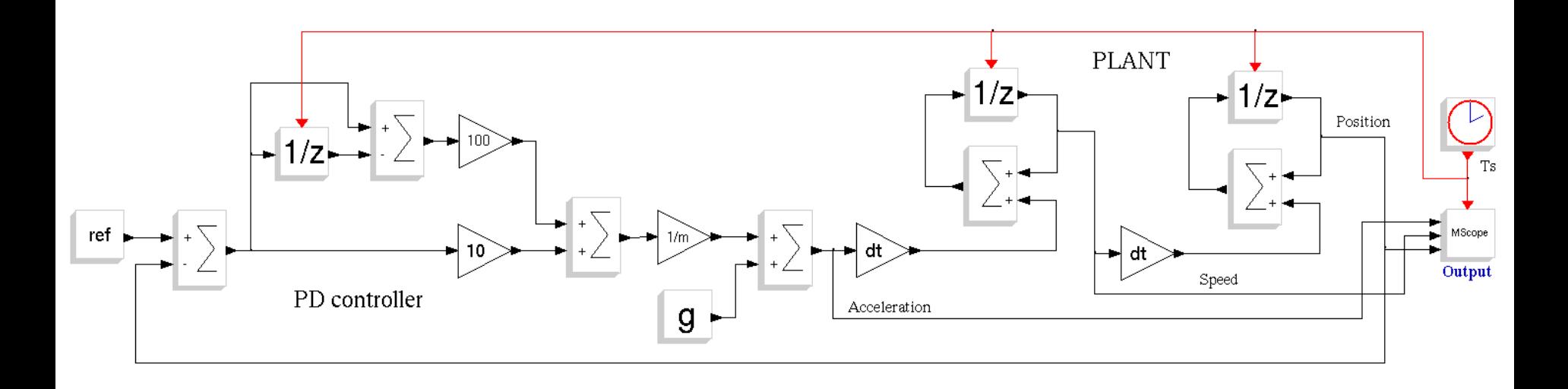

**Simone Mannori - ENEA Brasimone Research Center (ITALY)** <sup>10</sup> **METALAU Pr. – INRIA Rocquencourt (FRANCE)**

## **Hybrid systems**

Welcome to the Real World: continuous system, discrete controller.

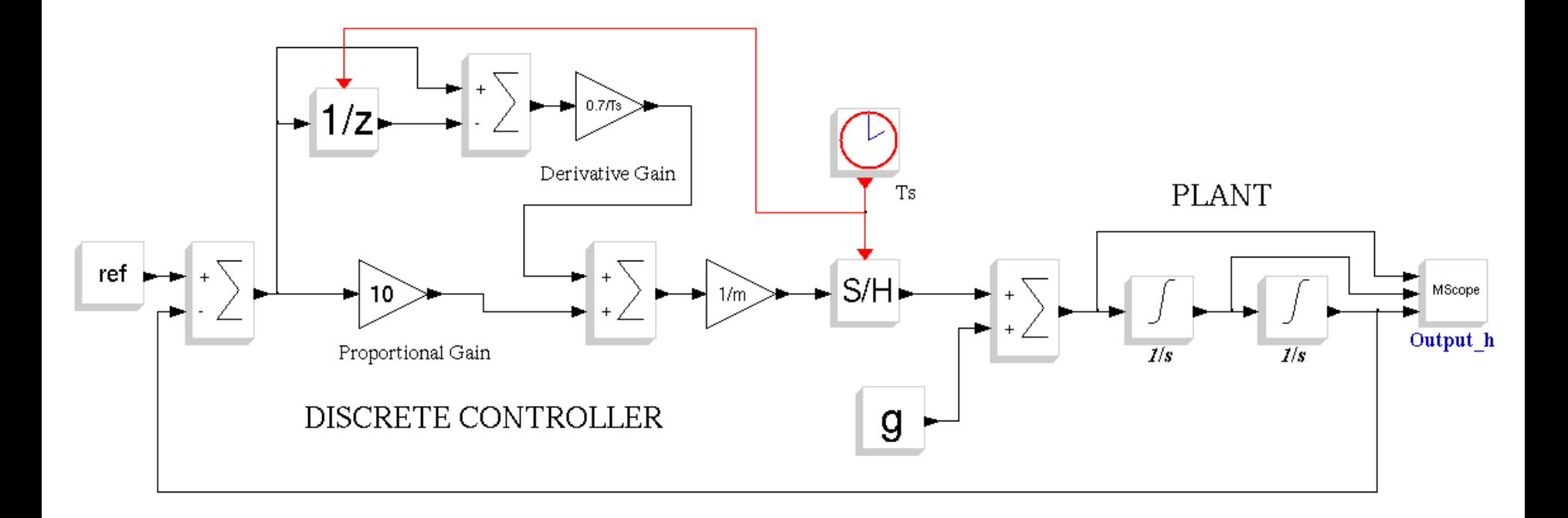

**Simone Mannori - ENEA Brasimone Research Center (ITALY)** <sup>11</sup> **METALAU Pr. – INRIA Rocquencourt (FRANCE)**

#### Introducing ScicosLab and Kepler

## **Root locus and Bode plots with ScicosLab**

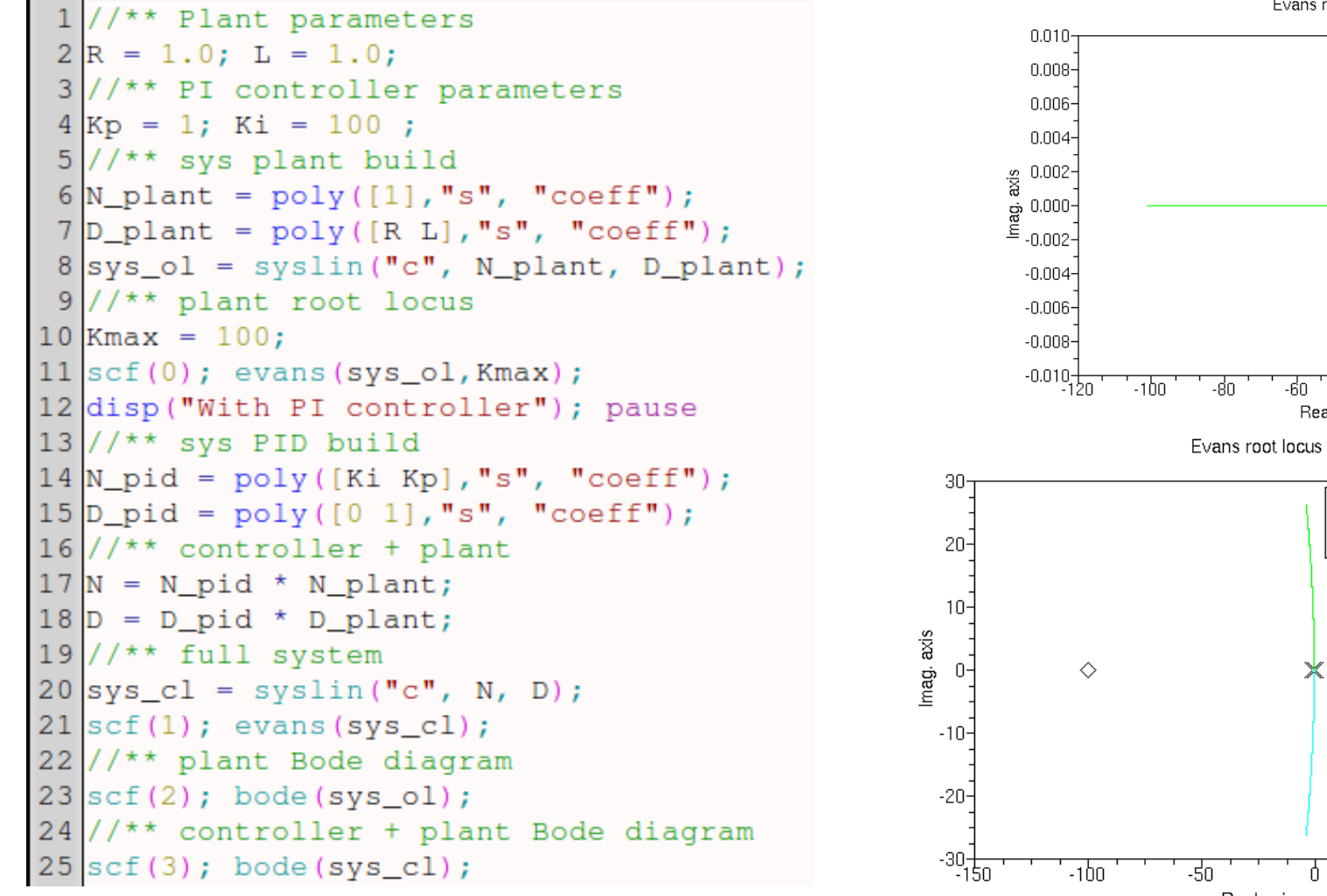

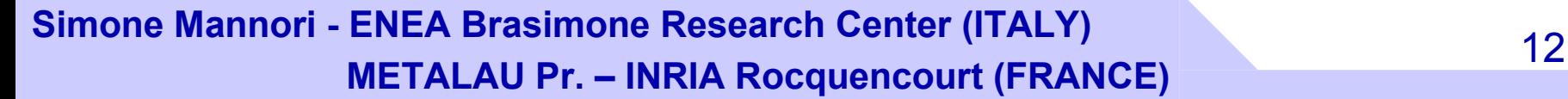

Evans root locus

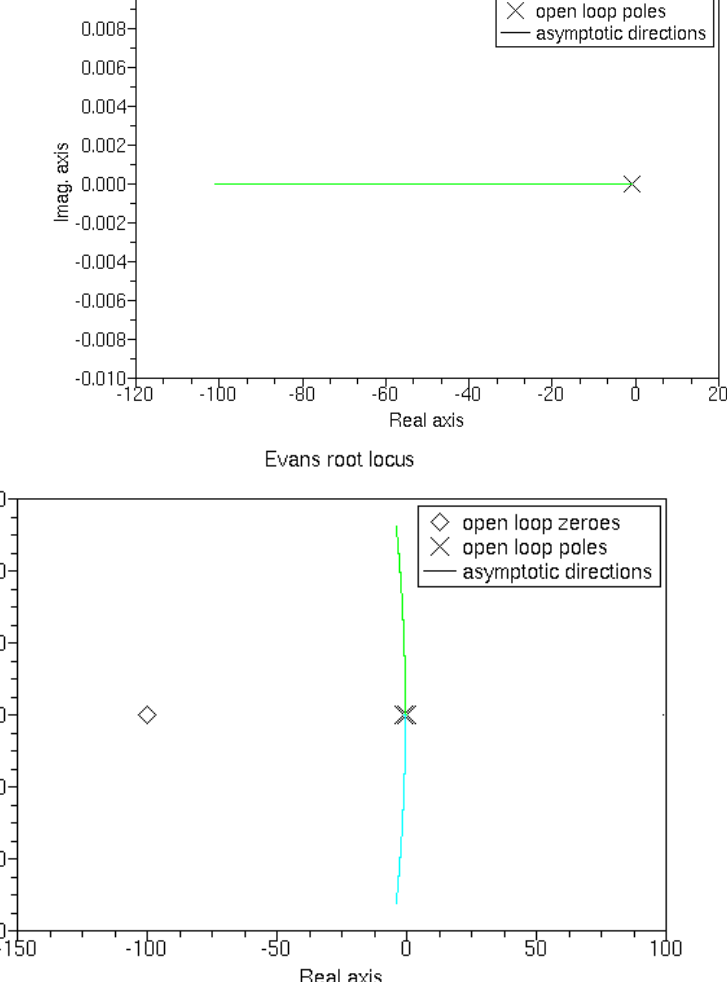

### **Root locus and Bode plots with ScicosLab**

PLANT PLANT + CONTROLLER

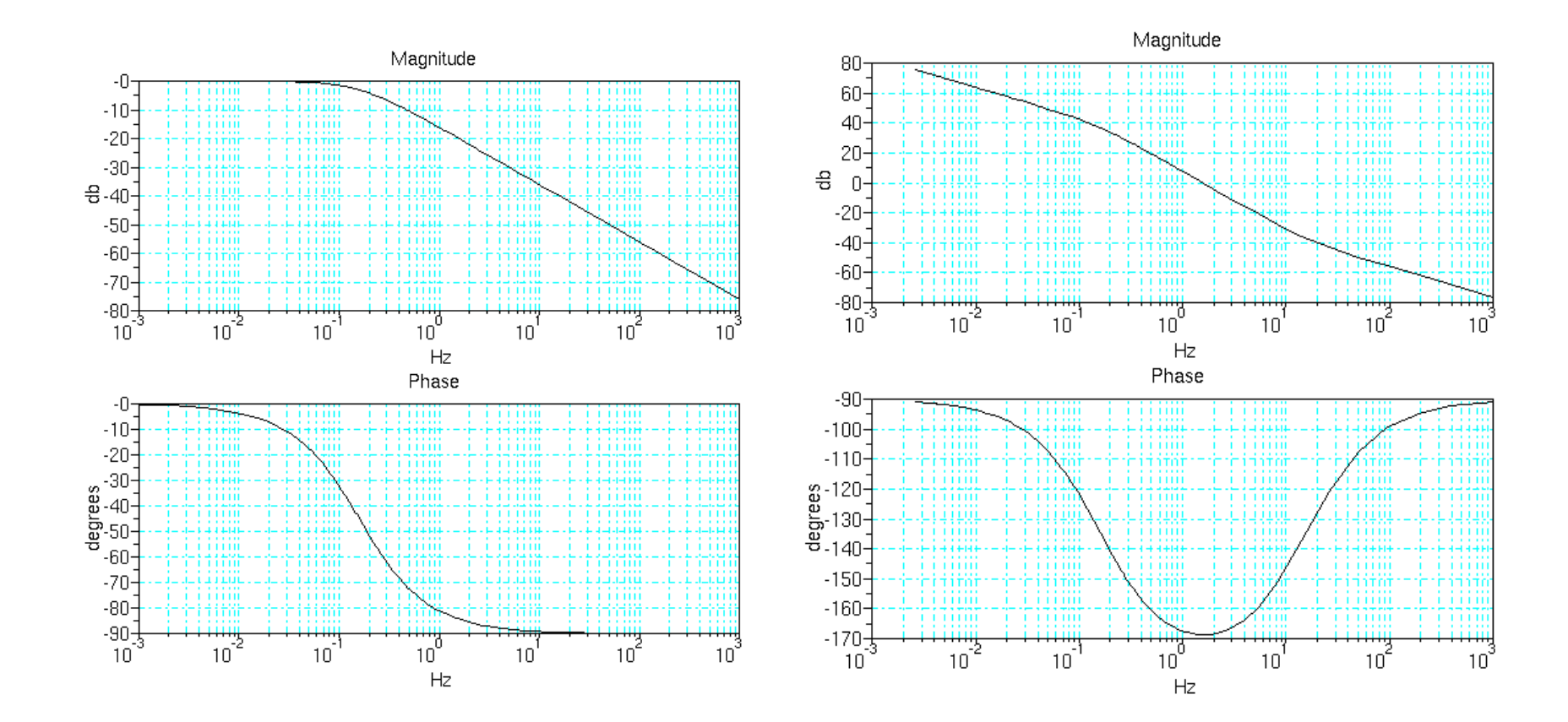

**Simone Mannori - ENEA Brasimone Research Center (ITALY)** <sup>13</sup> **METALAU Pr. – INRIA Rocquencourt (FRANCE)**

### **Mathematical models: an easy example.**

Consider the basic LR circuits show below. You would like to control the current "i(t)" that flows inside the inductance using "vu(t)" (the voltage source that drive the coil).

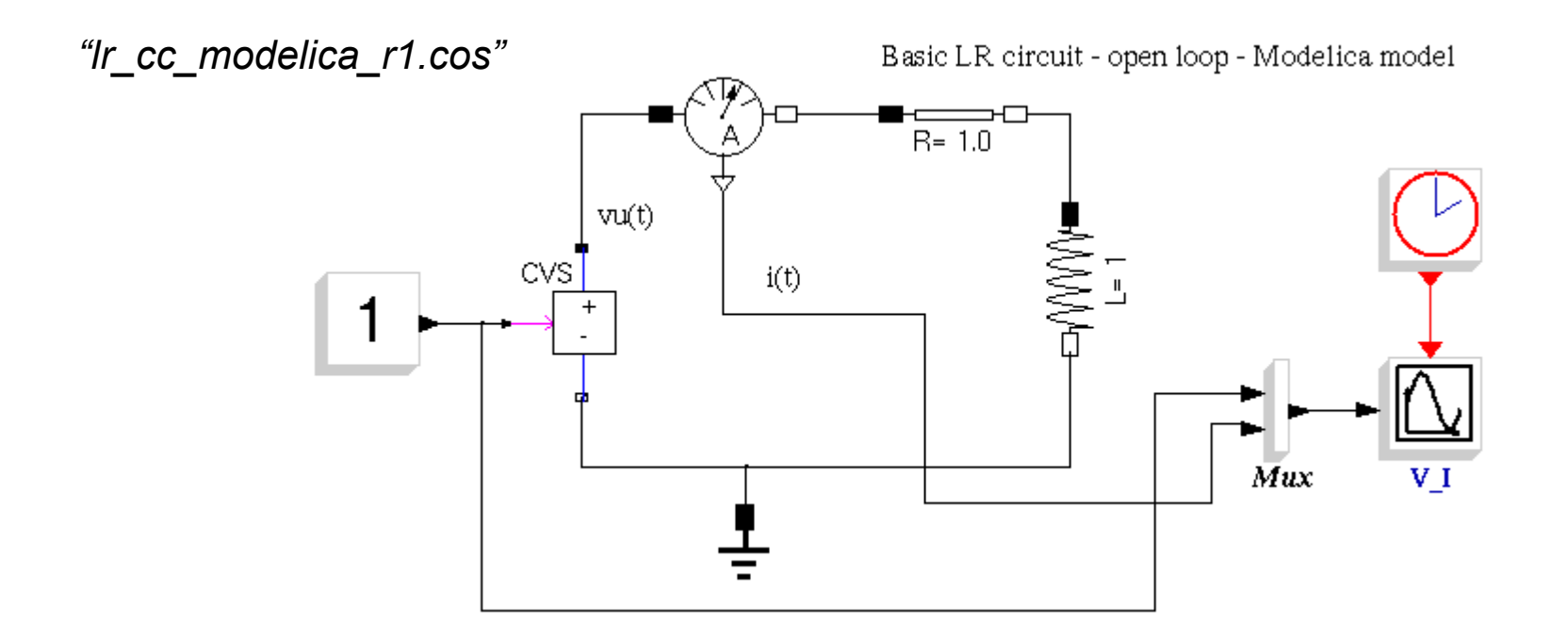

**Simone Mannori - ENEA Brasimone Research Center (ITALY)** <sup>14</sup> **METALAU Pr. – INRIA Rocquencourt (FRANCE)**

# **Basic modelling**

#### The equations are:

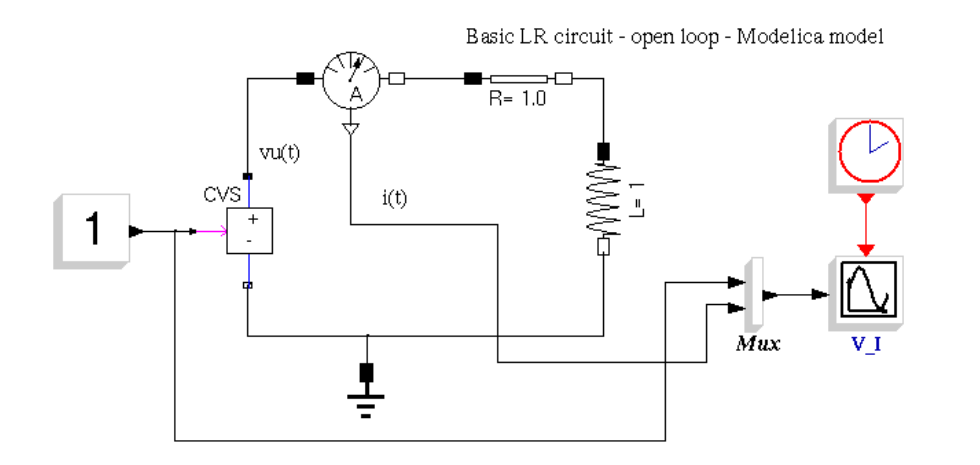

$$
v_u(t) = R \cdot i(t) + \frac{d}{dt} \phi(t)
$$

 $\phi = L \cdot i$ 

$$
v_u(t) = R \cdot i(t) + L \frac{d}{dt} i(t) + i(t) \frac{d}{dt} L(t) \qquad v_u(t) = R \cdot i(t) + L \frac{d}{dt} i(t)
$$

$$
L = \mu \cdot K \cdot \frac{N^2 A}{l} \qquad \mu = \text{material} \qquad K = f_{Nagaoka}(\frac{d}{l})
$$

**Simone Mannori - ENEA Brasimone Research Center (ITALY)** <sup>15</sup> **METALAU Pr. – INRIA Rocquencourt (FRANCE)**

### **Basic modelling: simple but not simpler**

Also R has some "time" dependencies

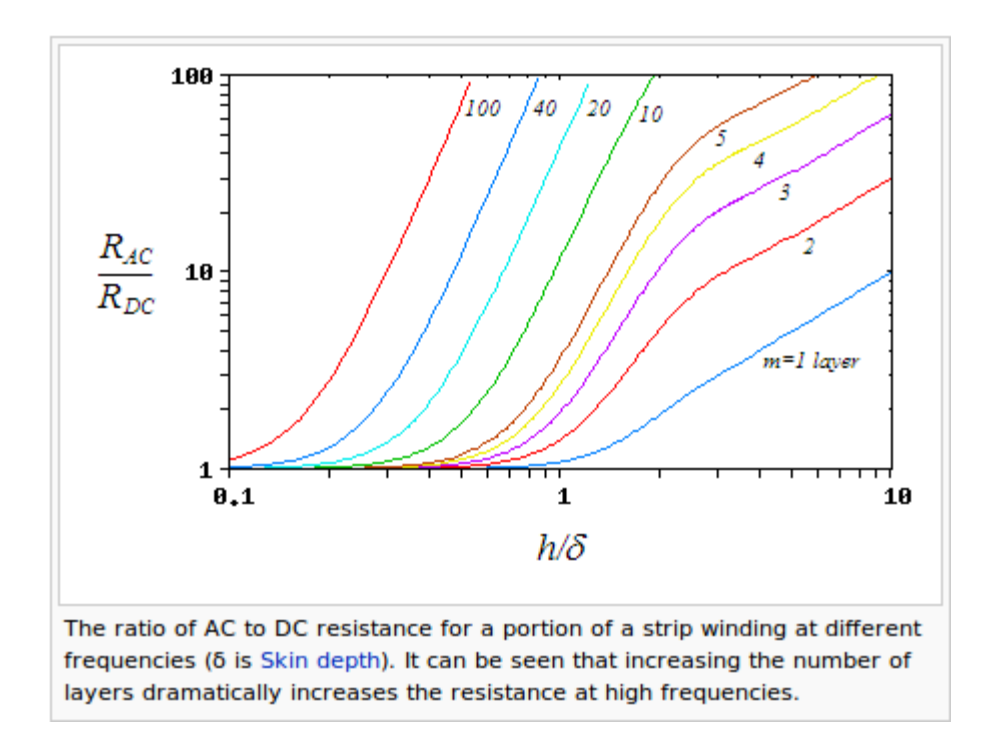

$$
v_u(t) = R \cdot i(t) + L \frac{d}{dt} i(t)
$$
  
\n
$$
L = \mu \cdot K \cdot \frac{N^2 A}{l}
$$
  
\nSkin effect  
\n
$$
\delta = \sqrt{\frac{2\rho}{\mu \omega}}
$$

Proximity effect (multi layer solenoid ) + skin effect

**Simone Mannori - ENEA Brasimone Research Center (ITALY)** <sup>16</sup> **METALAU Pr. – INRIA Rocquencourt (FRANCE)**

# **Why do you need discrete (sampled) systems?**

The time sampling signal technology was born (1930, Bell ) to improve the communication capability of telephone networks (more conversations on the same wired or radio connection).

No one suggested – at the time - sampled (discrete) feedback systems.

Sampled systems were considered an "aberration".

Why sampling a signal when:

- the sensors produce *continuous signals*;
- the actuators need *continuous signals*;
- all the available *computing blocks* were based on analog (mechanical, hydraulic or electrical) *continuous time* technologies.

### **- 1939 -**

# **Q. Why do you need discrete (sampled) systems? A. Because there was a war.**

If you need to point a cannon to an aircraft you can use a RADAR as sensor BUT all the RADAR signals (distance, bearing, etc.) are intrinsically "sampled" (discrete in time).

## **Q. Why do you need discrete (sampled) systems? A. Because there is the PC. - 2010 -**

The personal computer is fully based on digital technology, in which all the signals are sampled in time (discrete in time, sampling) and in amplitude (discrete in value, quantization).

**Simone Mannori - ENEA Brasimone Research Center (ITALY)** <sup>18</sup> **METALAU Pr. – INRIA Rocquencourt (FRANCE)**

# **- 2010 -**

# **Q. Why do you need discrete (sampled) systems? A. Because there is a PC with ScicosLab**

All the software simulators - running on a PC - model continuous systems using equivalent discrete systems.

Three questions:

How is it possible to build a discrete equivalent of a continuous system?

It is (the discrete equivalent) just an approximation of the continuous one or a completely different "thing"?

What are the hypothesis and the limits of this "emulation"?

**Simone Mannori - ENEA Brasimone Research Center (ITALY)** <sup>19</sup> **METALAU Pr. – INRIA Rocquencourt (FRANCE)**

## **The discrete integrator (according to Euler)**

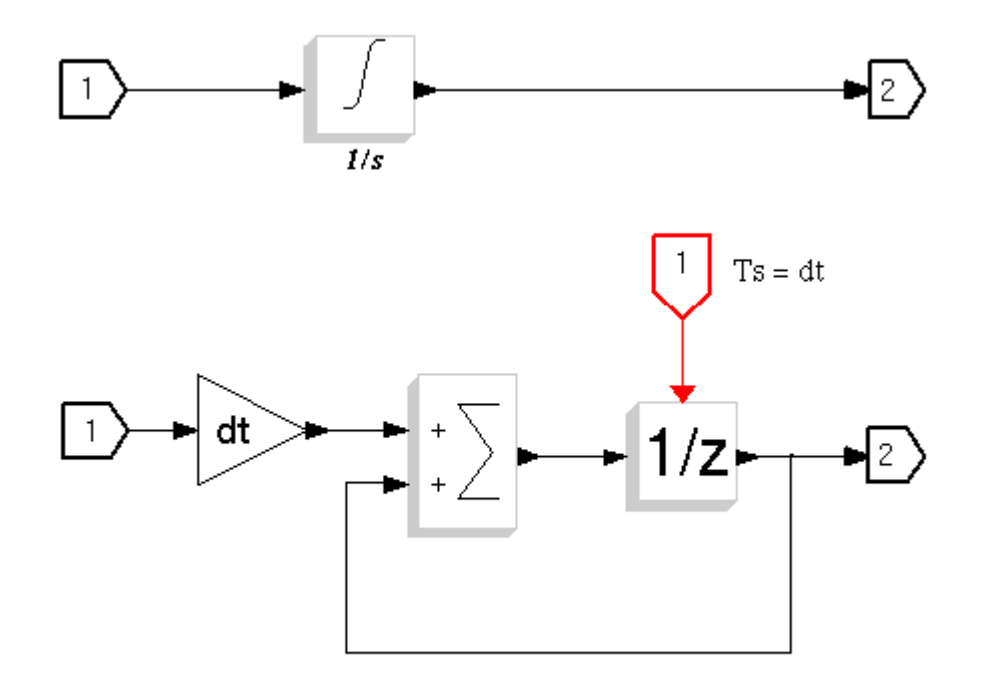

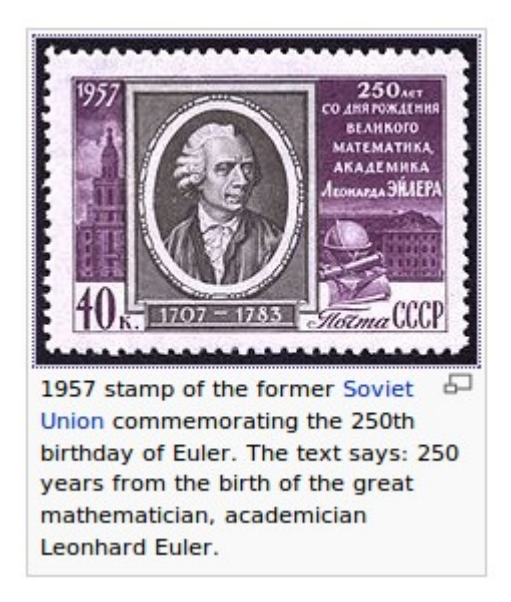

**Simone Mannori - ENEA Brasimone Research Center (ITALY)** <sup>20</sup> **METALAU Pr. – INRIA Rocquencourt (FRANCE)**

# **Open Loop discrete Scicos simulation**

Using the previous transformation the result is:

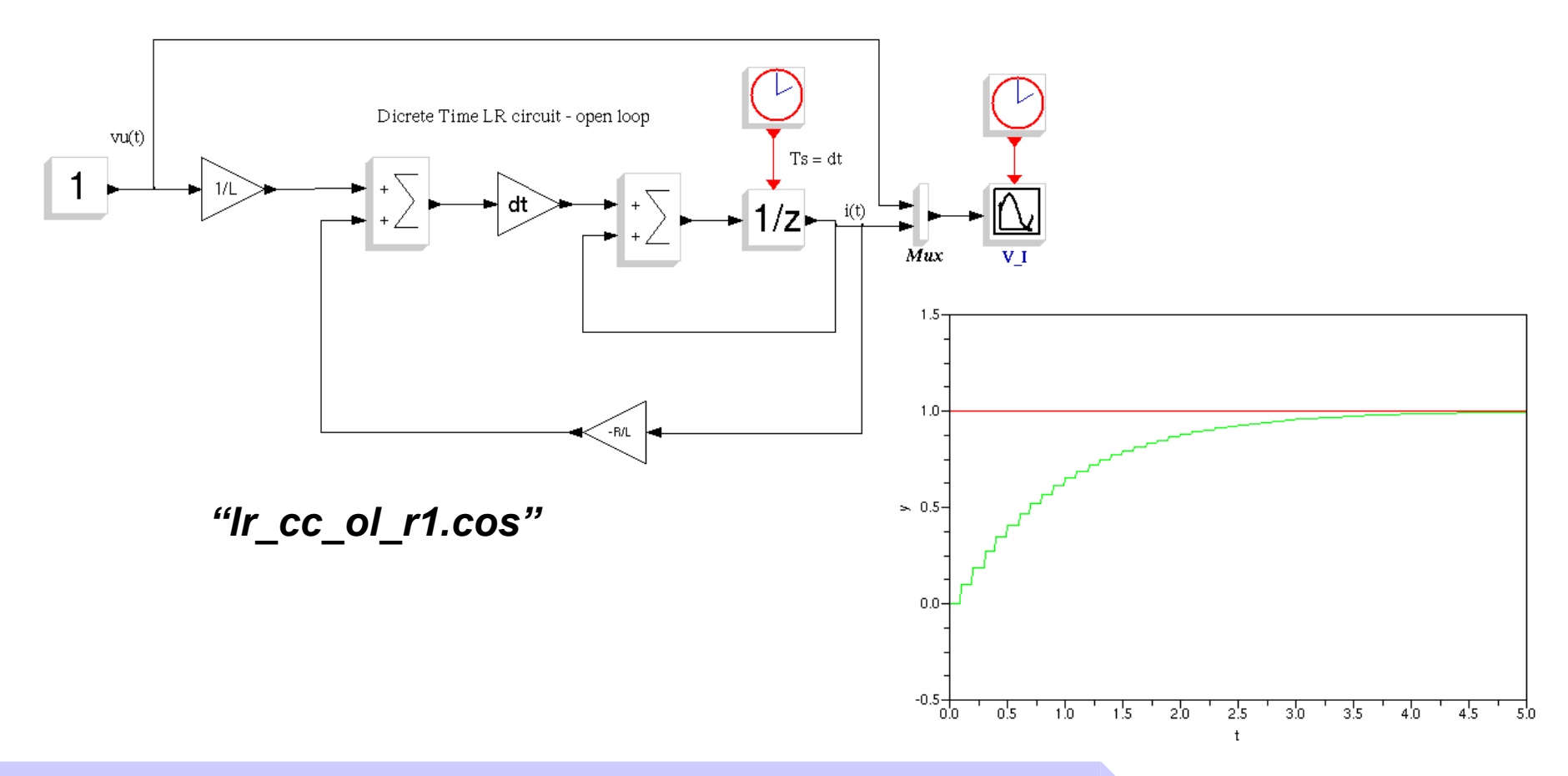

**Simone Mannori - ENEA Brasimone Research Center (ITALY)** <sup>21</sup> **METALAU Pr. – INRIA Rocquencourt (FRANCE)**

# **Open Loop discrete current controller simulation**

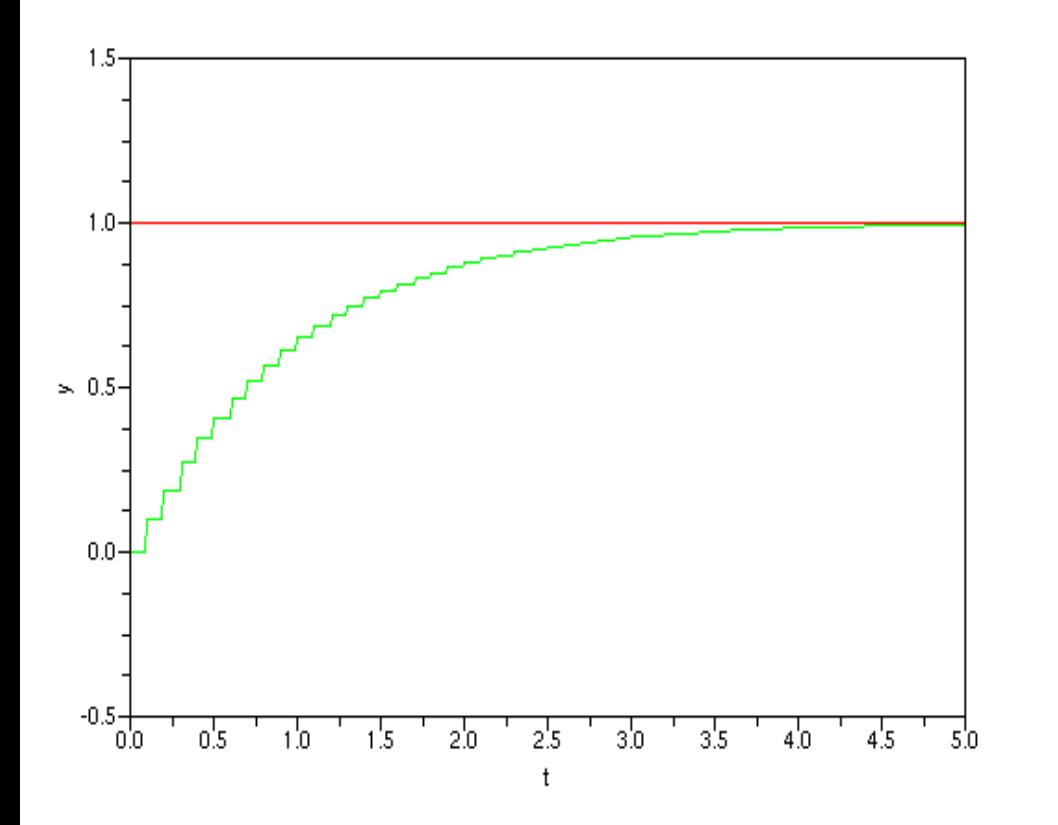

Observations and open discussion:

The same results.

How have you calculated Ts ?

What happens if you change Ts ?

Can you show the discrete nature of the system?

Does Scicos works using this technique ?

**Simone Mannori - ENEA Brasimone Research Center (ITALY)** <sup>22</sup> **METALAU Pr. – INRIA Rocquencourt (FRANCE)**

Introducing ScicosLab and Kepler

### **Hybrid systems**

**Simone Mannori - ENEA Brasimone Research Center (ITALY)** <sup>23</sup> **METALAU Pr. – INRIA Rocquencourt (FRANCE)**

# **Why do you have fallen into hybrid systems?**

Because - most of the time - the PLANT is a continuous time system and the CONTROLLER is realized with digital technology (discrete time system).

Why digital technology? Because 1000 low quality transistors are cheaper than 1 high quality device. Digital controllers are becoming less expensive than their analog equivalents. Moreover, digital control offers capability well beyond the usual analog PID(networking, supervision, diagnostic, etc.).

Digital control is a perfect solution for an Internet connected world.

Where is the weak point?

*Software.*

**Simone Mannori - ENEA Brasimone Research Center (ITALY)** <sup>24</sup> **METALAU Pr. – INRIA Rocquencourt (FRANCE)**

### **Continuous vs Discrete controller**

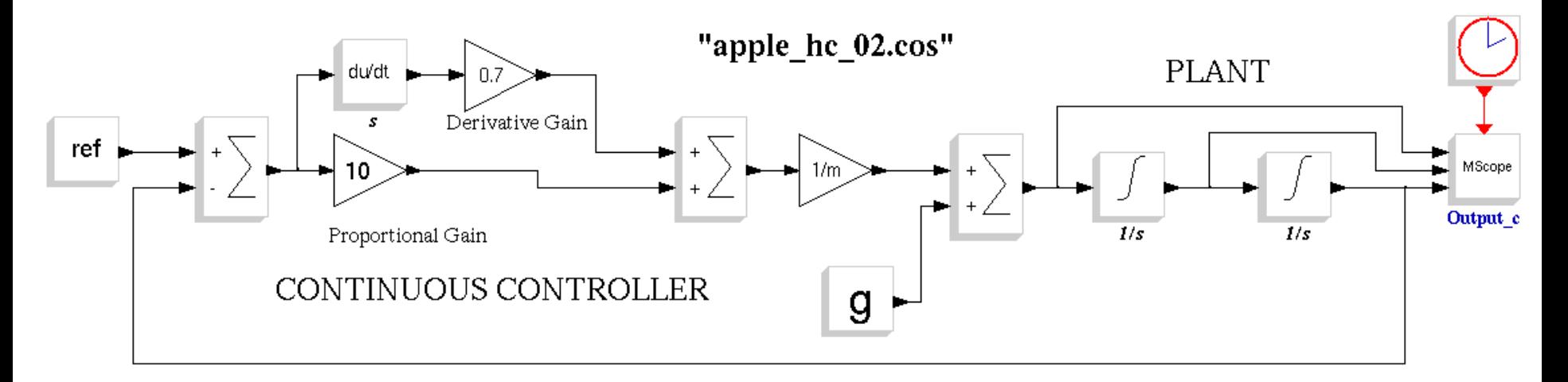

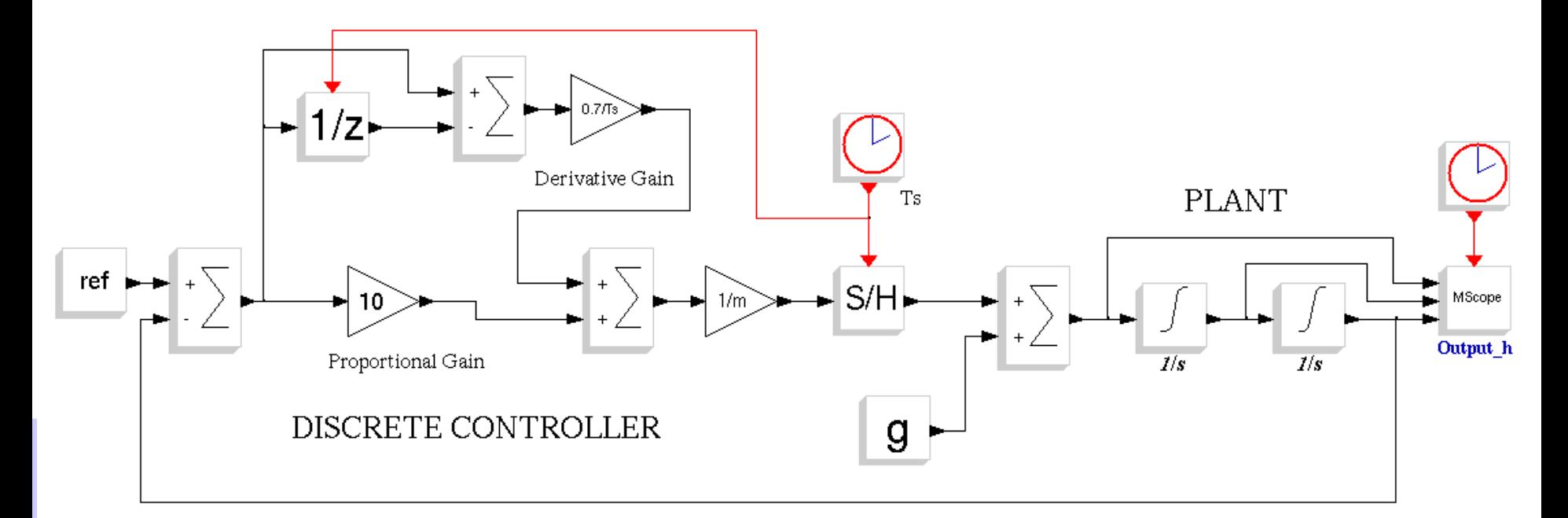

### **Continuous vs Discrete controller**

Observations and open discussion:

It works but the response is a bit different …

Where is the input sampler ?

Where are the input and the output filters ?

Why is the D gain different and the P gain the same?

What happens if you change Ts ?

Is digital control cost effective also for very simple systems?

Is digital control "safe" ?

**Simone Mannori - ENEA Brasimone Research Center (ITALY)** <sup>26</sup> **METALAU Pr. – INRIA Rocquencourt (FRANCE)**

# **How to design discrete controllers for continuous plant**

*Old way* (design in "s" space):

- You build a model for the PLANT
- You design a controller using continuous time tools (Laplace, root locus, Bode)
- You choose "Ts"
- You transform the continuous controller in a discrete one (Tustin, etc.)

*New way* (design in "z" space):

- You build a model for the PLANT
- You choose "Ts"
- You transform the continuous plant in a discrete equivalent
- You design a controller using discrete time methods (deadbeat, pole placement, etc.)

**Simone Mannori - ENEA Brasimone Research Center (ITALY)** <sup>27</sup> **METALAU Pr. – INRIA Rocquencourt (FRANCE)**

# **Plus and minus of the two design methods**

*Old way* advantages:

- You can continue to use familiar tools and methods (e.g. Bode plots)
- You can postpone the decision about "Ts" (critical decision) Disadvantages:
- No better performances compared to the "analog" design.

### *New way* advantages:

- You can use high quality transformations to create a discrete equivalent of the PLANT. This improve the design of the controller without additional costs.
- You can use control topology too expensive for analog (c.t.) implementation Disadvantages:
- You need to choose Ts early (critical decision)
- You need to master discrete design techniques

**Simone Mannori - ENEA Brasimone Research Center (ITALY)** <sup>28</sup> **METALAU Pr. – INRIA Rocquencourt (FRANCE)**

### **Do not push too hard on Ts !**

Beware! You must avoid the temptation to push too much the sampling frequency.

If you double the sampling frequency, you double the required computational requirement, so the power consumption, so the weight, so the cost....

If you push too much the sampling frequency, you aggravate the problems that derive from the finite mathematical precision. You risk to spend time to accumulate "zero" quantity or differentiate equal values with very small denominators.

Finally, you become too much sensitive to numerical (finite precision) and signal (real signal) noises, in other words, avoid "zipping" poles in (1,0)

$$
z=e^{sT_s}
$$

Small Ts means  $z \rightarrow (1,0)$  not matter the value of "s".

**Simone Mannori - ENEA Brasimone Research Center (ITALY)** <sup>29</sup> **METALAU Pr. – INRIA Rocquencourt (FRANCE)**

# **L and Z transforms intimate relationship**

Think back to our original problem to create a discrete system that "emulates" a continuous one. Let us suppose that we have already designed our complete system, so we know where the poles are in the "s" (Laplace) plane.

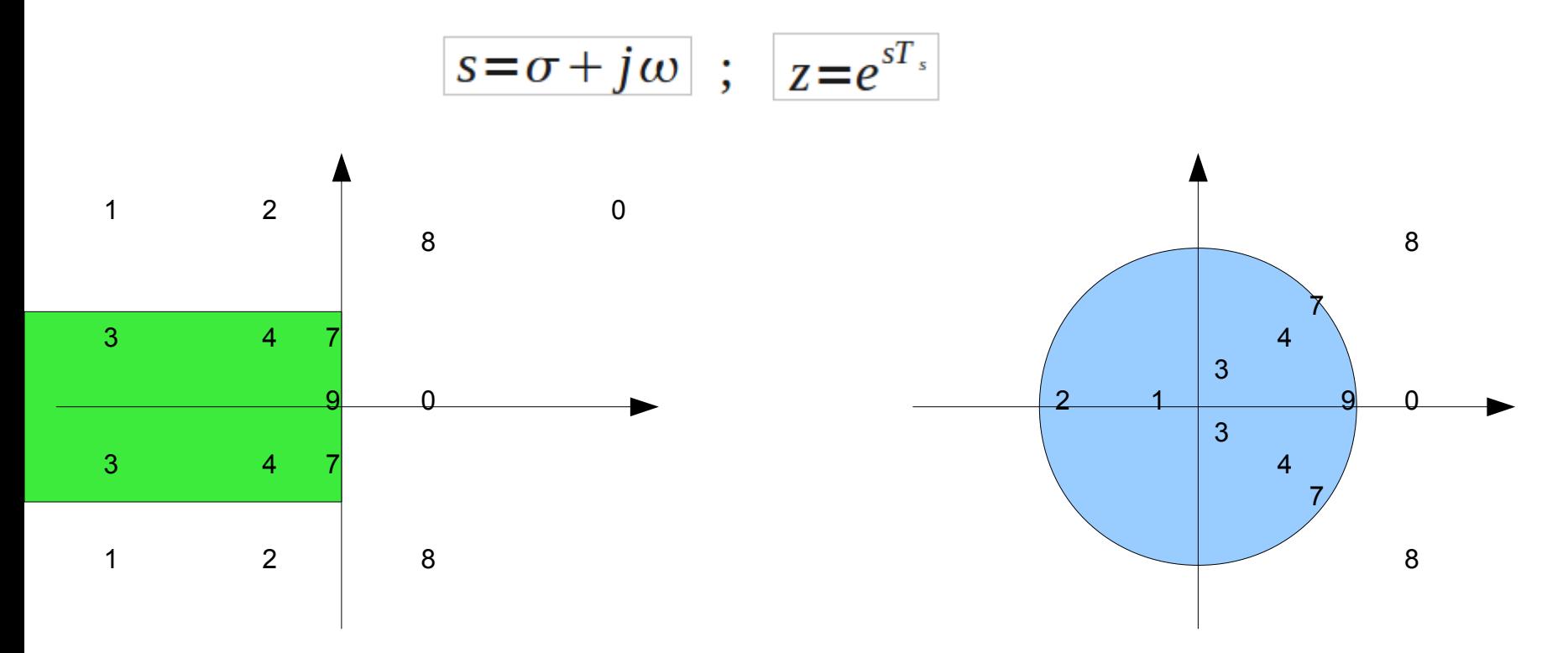

**Simone Mannori - ENEA Brasimone Research Center (ITALY)** <sup>30</sup> **METALAU Pr. – INRIA Rocquencourt (FRANCE)**

### **Hybrid state space control**

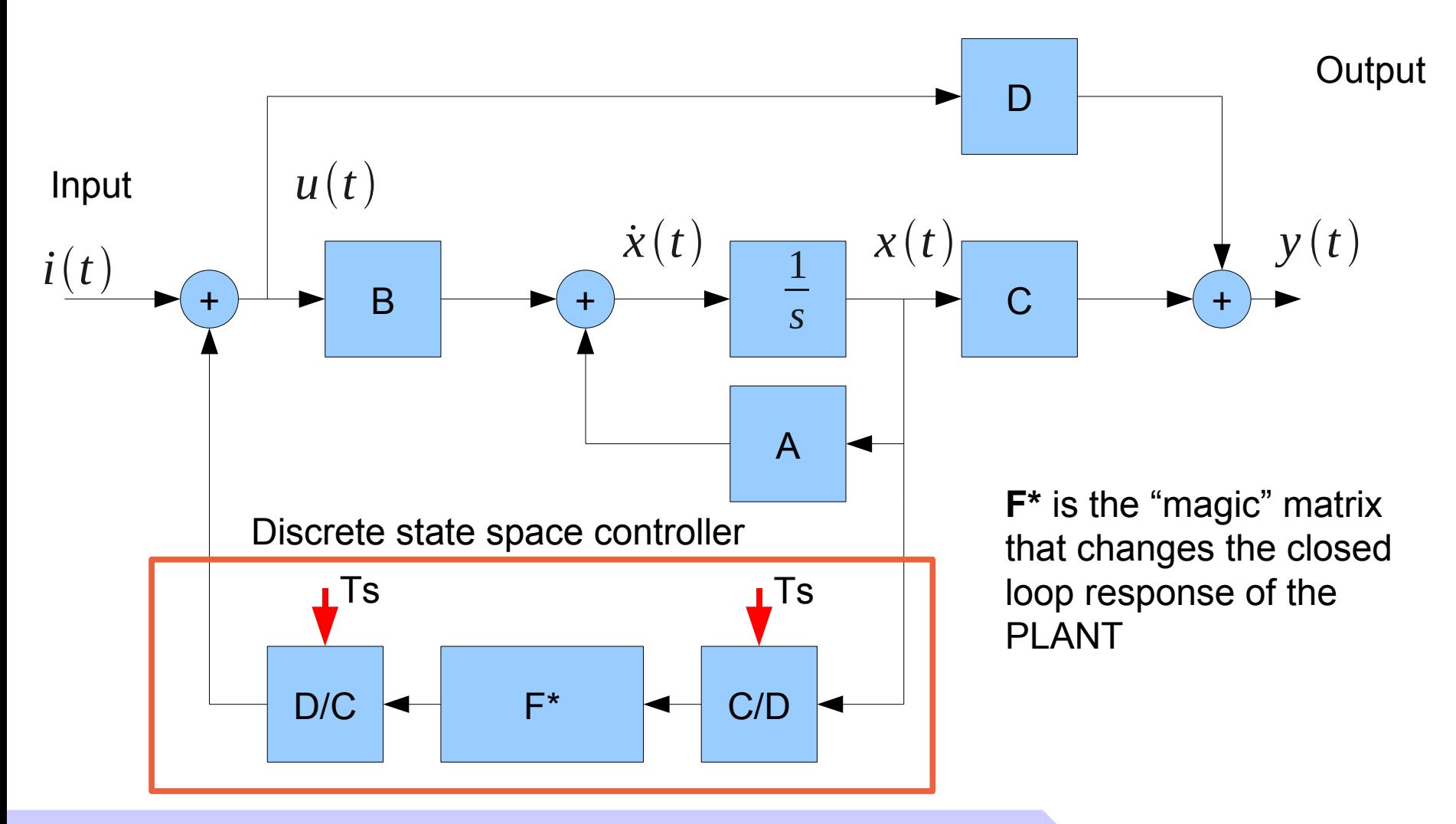

**Simone Mannori - ENEA Brasimone Research Center (ITALY)** <sup>31</sup> **METALAU Pr. – INRIA Rocquencourt (FRANCE)**

Introducing ScicosLab and Kepler

## **Scicos / Kepler integration**

**Simone Mannori - ENEA Brasimone Research Center (ITALY)** <sup>32</sup> **METALAU Pr. – INRIA Rocquencourt (FRANCE)**

### **Introduction**

#### Introducing ScicosLab and Kepler

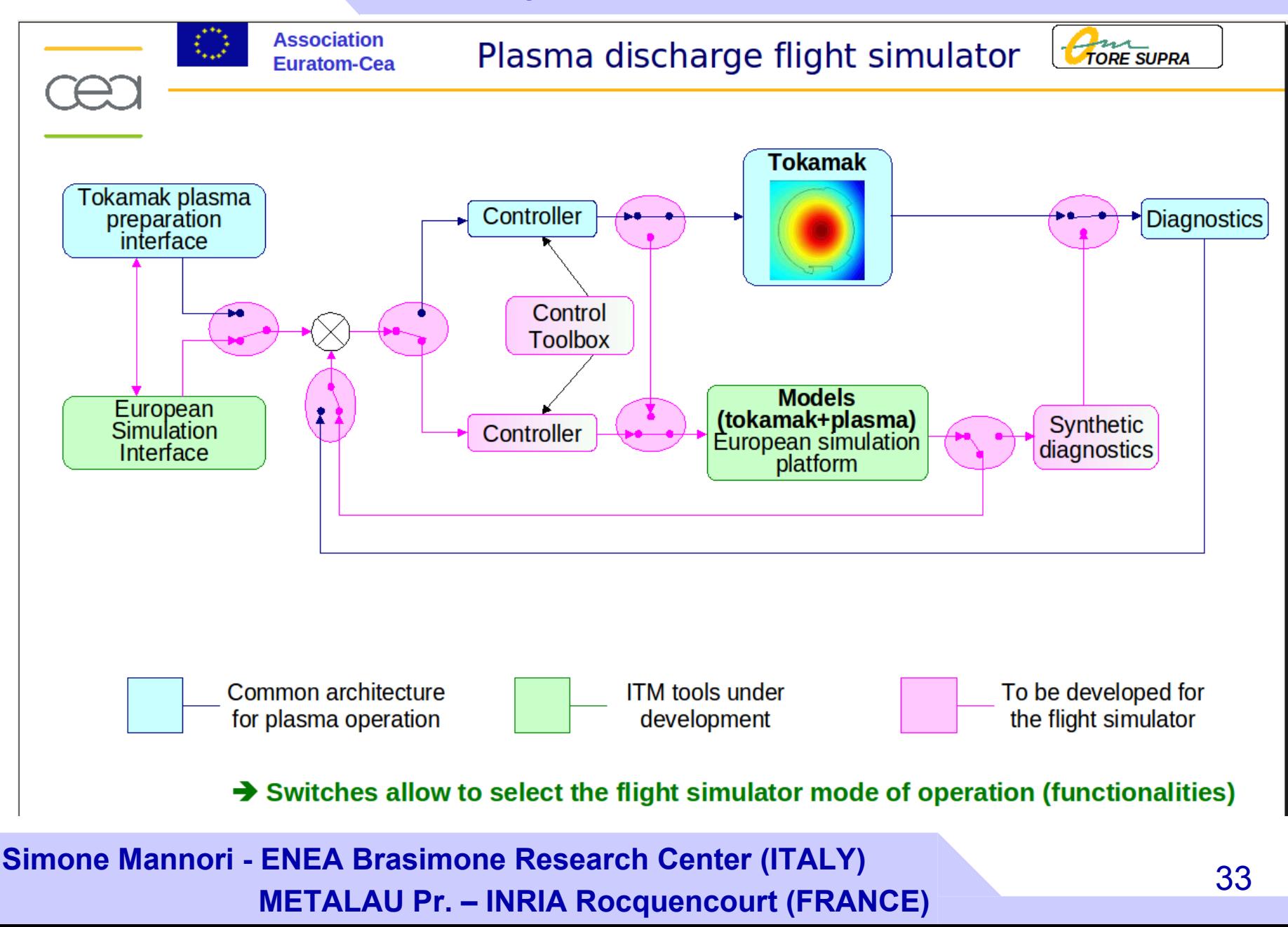

# **ScicosLab and Kepler together**

### **Kepler**

**Flexible integration of complex physical simulations developed using other platforms (FORTRAN, C, Matlab, R, etc.)**

**Strategic choice of ITM** 

### **ScicosLab / Scicos**

**Dedicated platform for design and simulation of complex control systems**

### **Built in code generation capabilities for simulation and application on embedded systems**

**Simone Mannori - ENEA Brasimone Research Center (ITALY)** <sup>34</sup> **METALAU Pr. – INRIA Rocquencourt (FRANCE)**

## **Simulink, ScicosLab, Kepler**

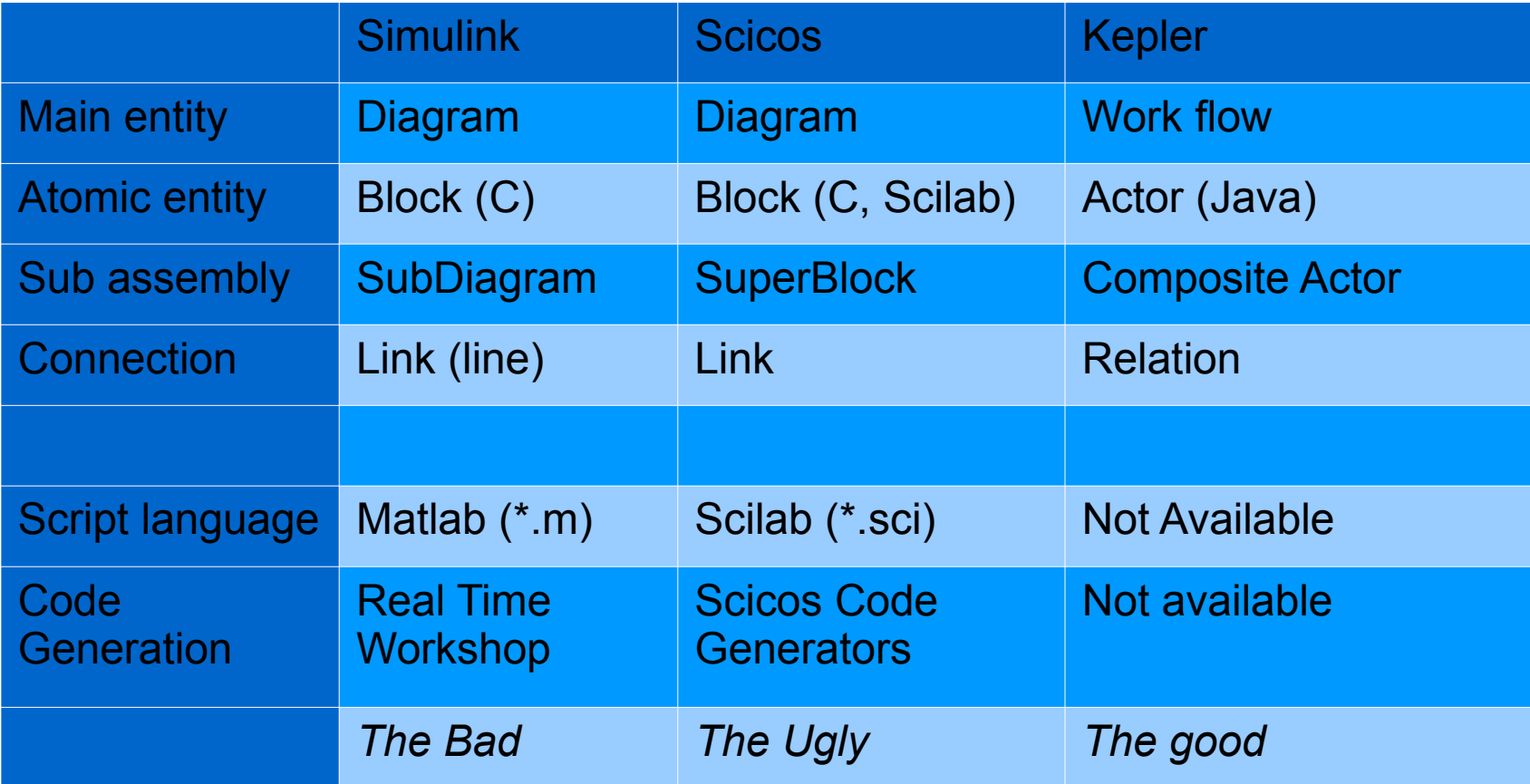

**Simone Mannori - ENEA Brasimone Research Center (ITALY)** <sup>35</sup> **METALAU Pr. – INRIA Rocquencourt (FRANCE)**

# **Kepler**

#### Introducing ScicosLab and Kepler

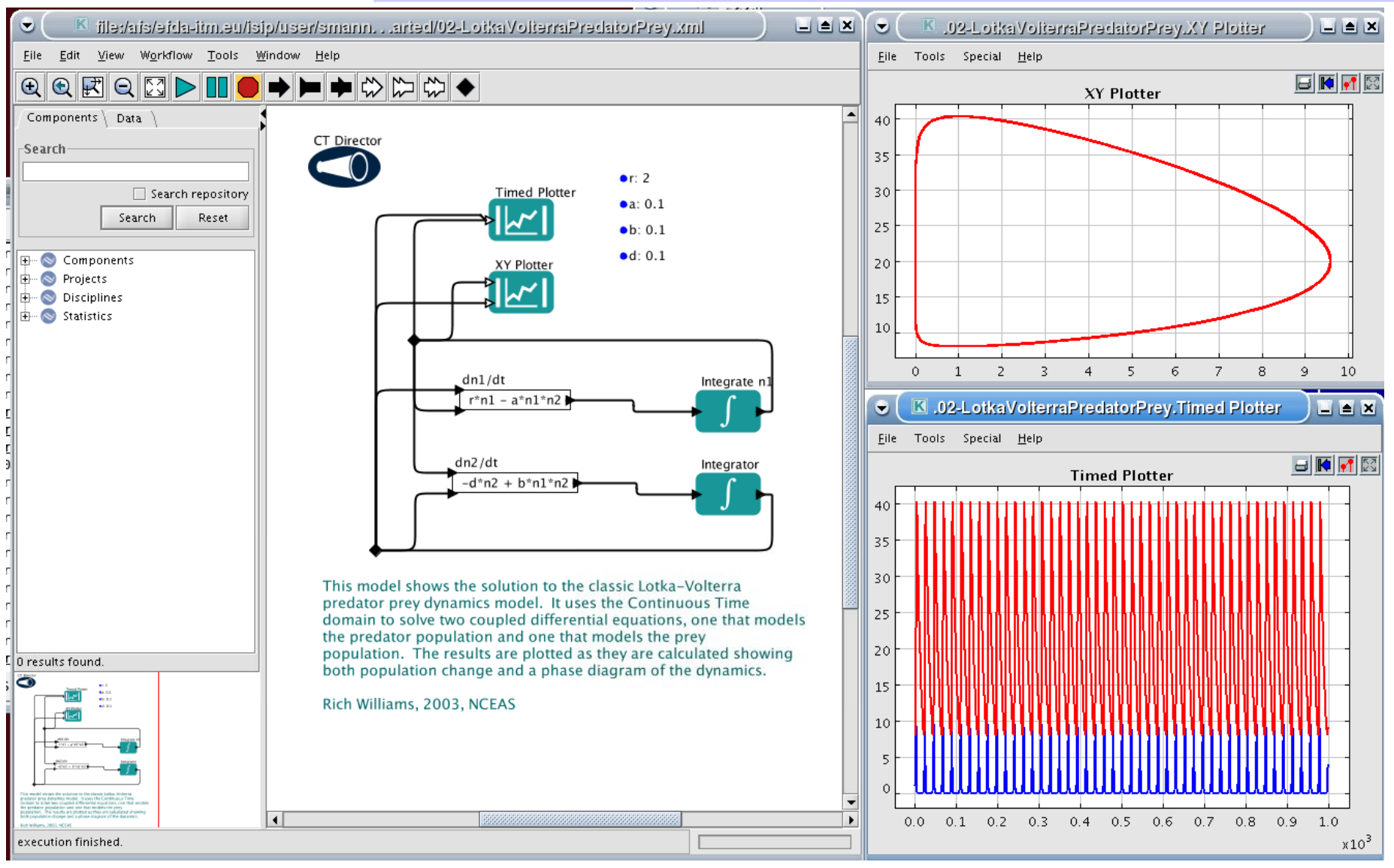

**Simone Mannori - ENEA Brasimone Research Center (ITALY)** <sup>36</sup> **METALAU Pr. – INRIA Rocquencourt (FRANCE)**

## **ScicosLab**

### Introducing ScicosLab and Kepler

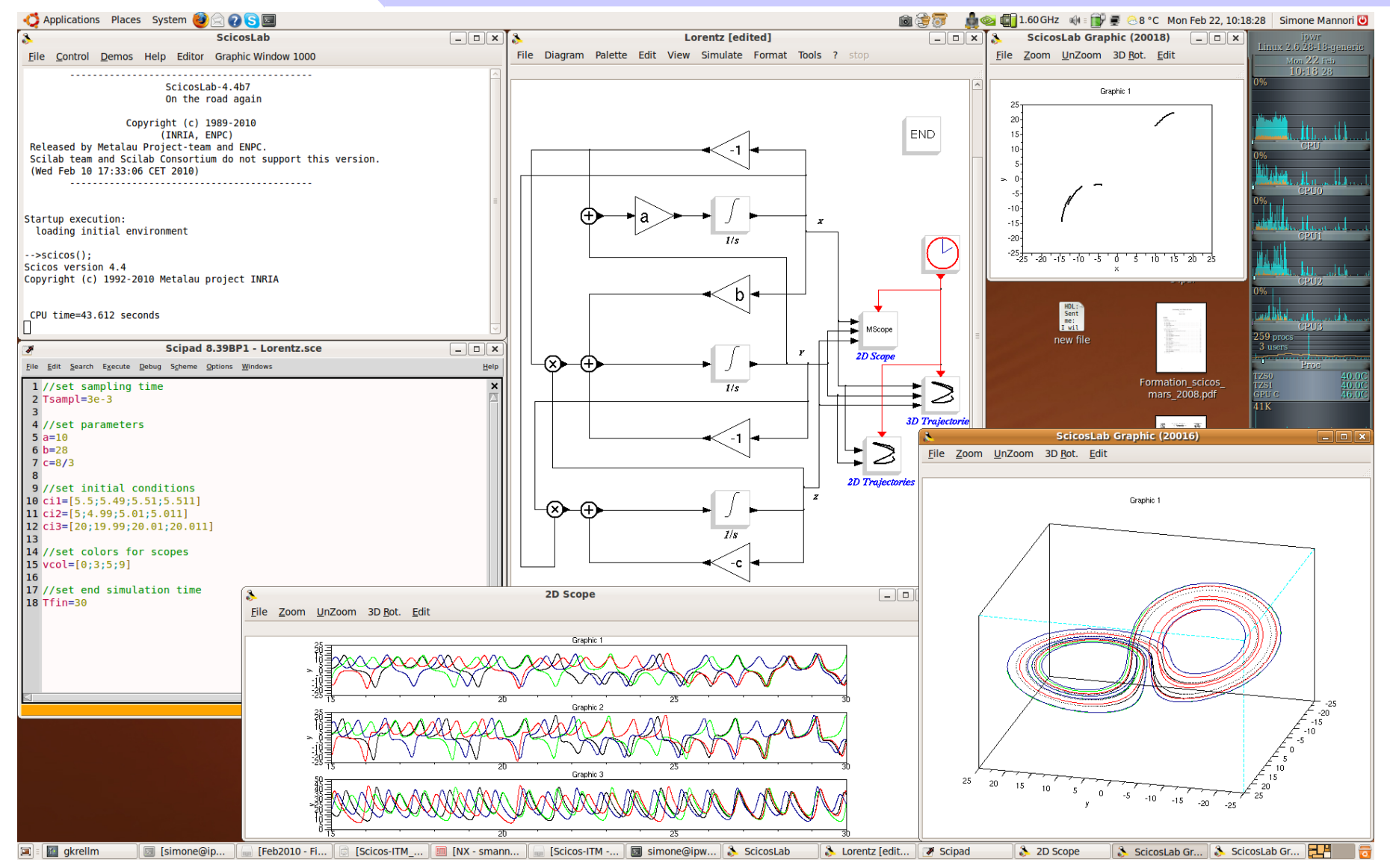

#### **Simone Mannori - ENEA Brasimone Research Center (ITALY)** <sup>37</sup> **METALAU Pr. – INRIA Rocquencourt (FRANCE)**

### **Scicos-ITM How-To**

- **1. Design the control system in ScicosLab**
- **2. Prepare the controller for Code Generation**
- **3. Generate the code using Scicos-ITM**
- **4. Generate a Kepler actor using FC2K**
- **5. Insert the actor inside the Kepler work flow**
- **6. Run the Kepler simulation**
- **7. Don't worry. Be happy :-)**

**Simone Mannori - ENEA Brasimone Research Center (ITALY)** <sup>38</sup> **METALAU Pr. – INRIA Rocquencourt (FRANCE)**

### **From ScicosLab to Kepler**

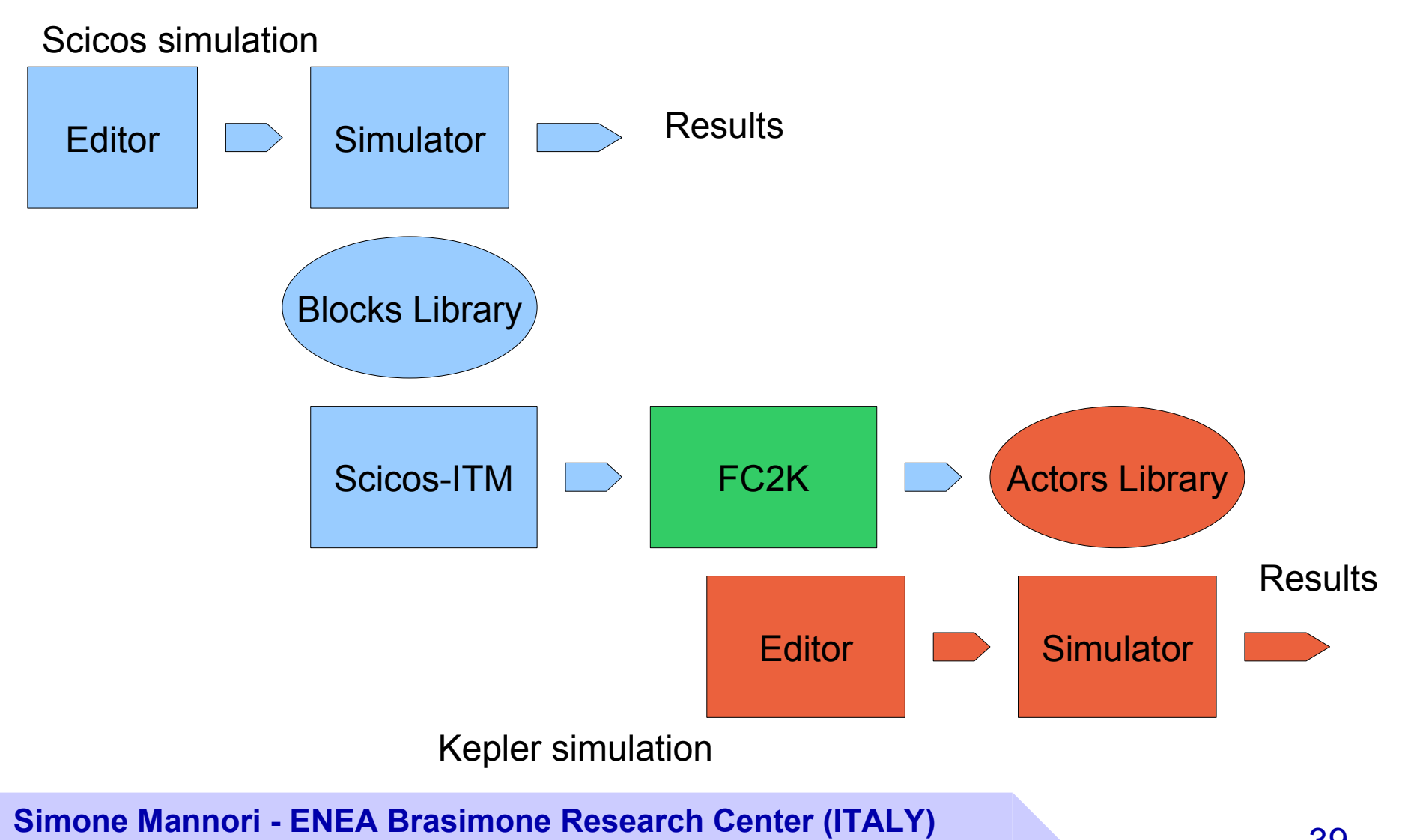

<sup>39</sup> **METALAU Pr. – INRIA Rocquencourt (FRANCE)**

### **The system: the floating apple**

- I have an apple at  $y(0)=y0=1.0m$ .
- At t=0 I drop the apple, and the apple falls down.
- I'm not satisfied: I'd like to see the apple floating at a reference height (ref=0.5m).
- I need a controller to implement a closed loop feedback system.

### **Open Loop "PLANT" model**

The "PLANT" : a free falling apple

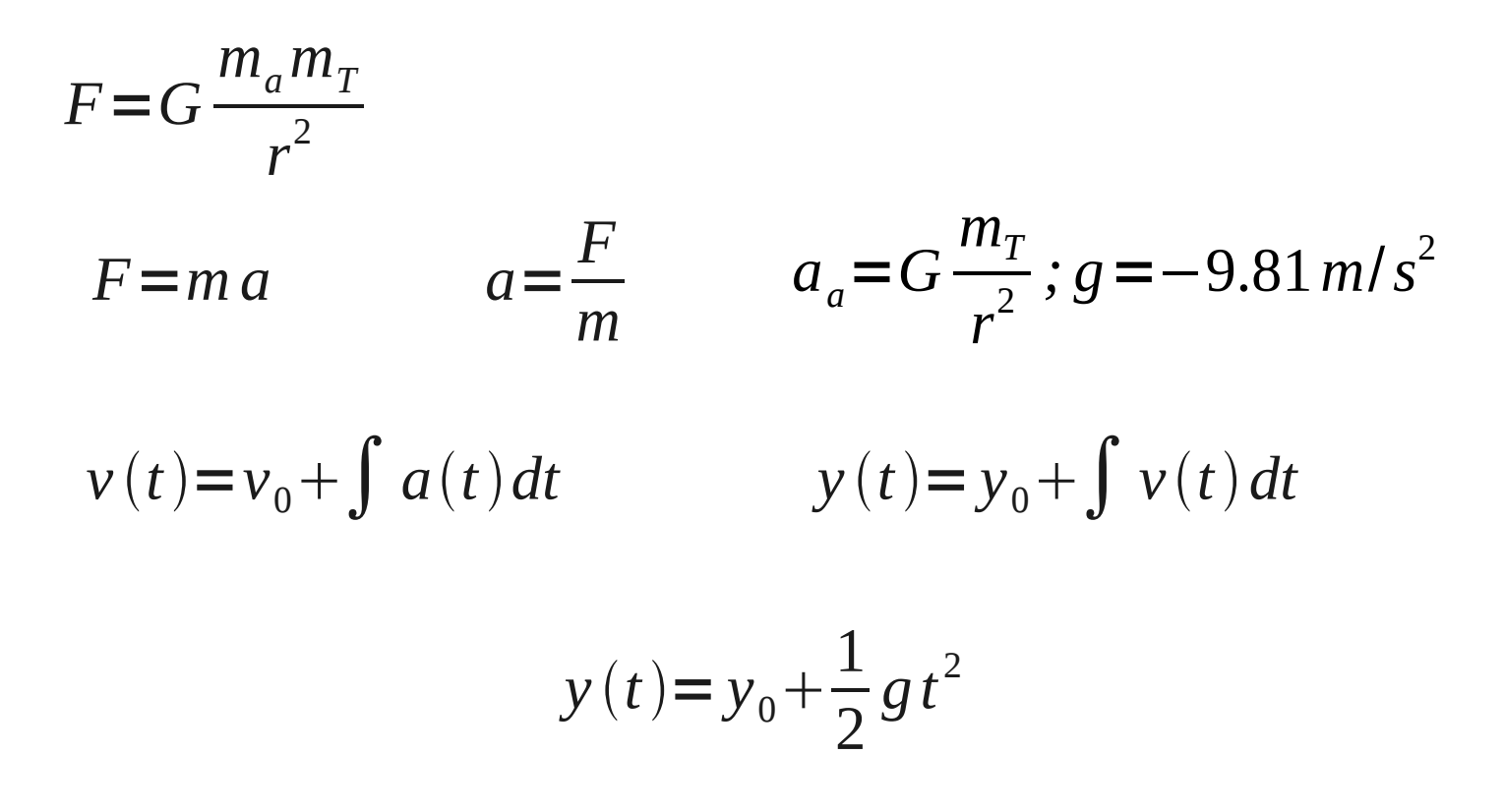

**Simone Mannori - ENEA Brasimone Research Center (ITALY)** <sup>41</sup> **METALAU Pr. – INRIA Rocquencourt (FRANCE)**

### **Time continuous controller**

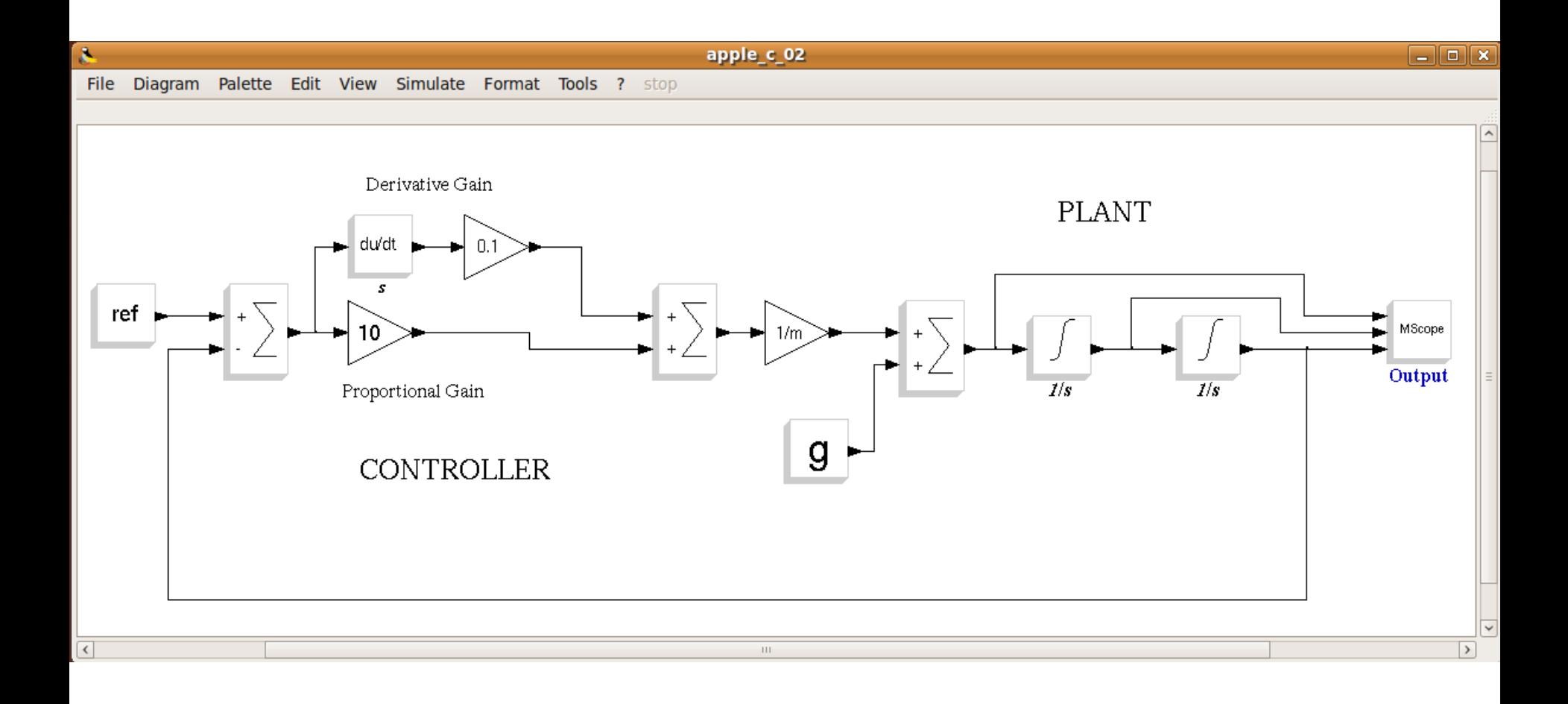

**Simone Mannori - ENEA Brasimone Research Center (ITALY)** <sup>42</sup> **METALAU Pr. – INRIA Rocquencourt (FRANCE)**

# **Equivalent discrete system (plant + controller)**

Using Euler, we create a discrete equivalent system

$$
v(t)=v_0+\int a(t)dt
$$
; integral (differential) equation

- $v_{k+1} = v_k + a_k$  delta ; difference equation
- $v_k = v(kT_s)$ ; time sampling
- $delta = T_s$ ; discrete time = sampling time

**Simone Mannori - ENEA Brasimone Research Center (ITALY)** <sup>43</sup> **METALAU Pr. – INRIA Rocquencourt (FRANCE)**

### **1. Design the control system in ScicosLab**

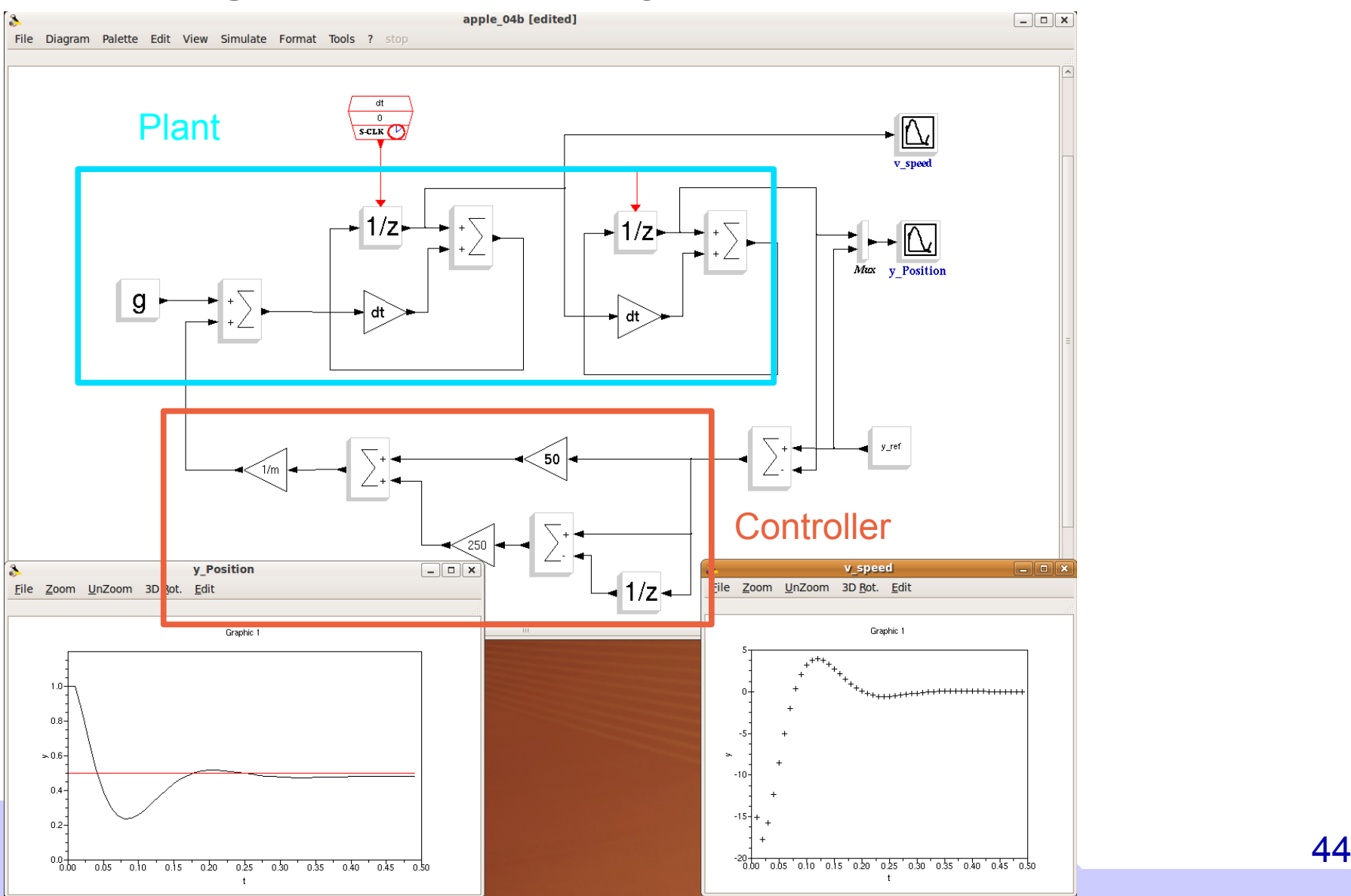

#### Introducing ScicosLab and Kepler

### **2. Prepare the controller in Scicos for code generation**

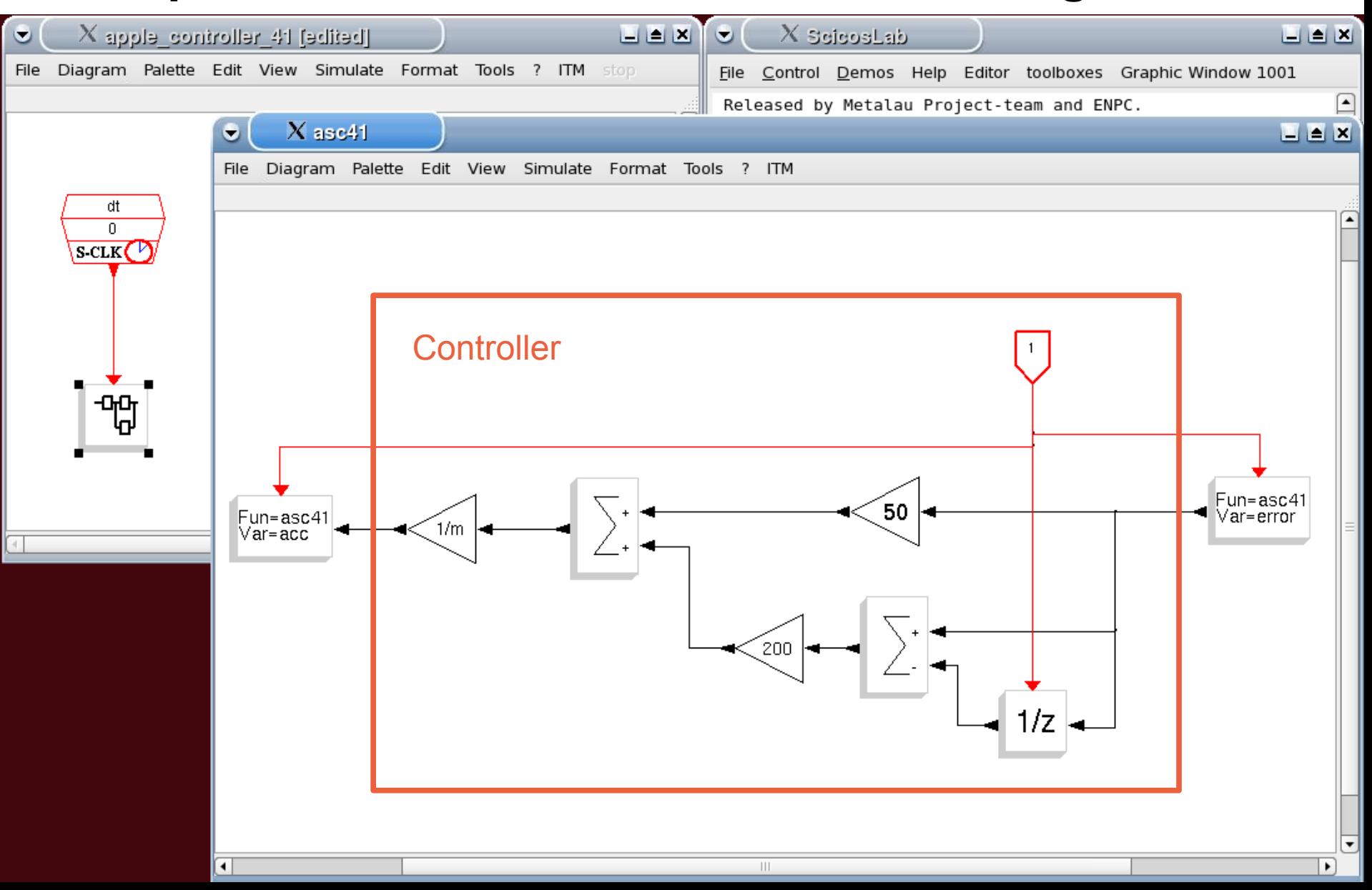

#### Introducing ScicosLab and Kepler

### **3. Generate the code using Scicos-ITM**

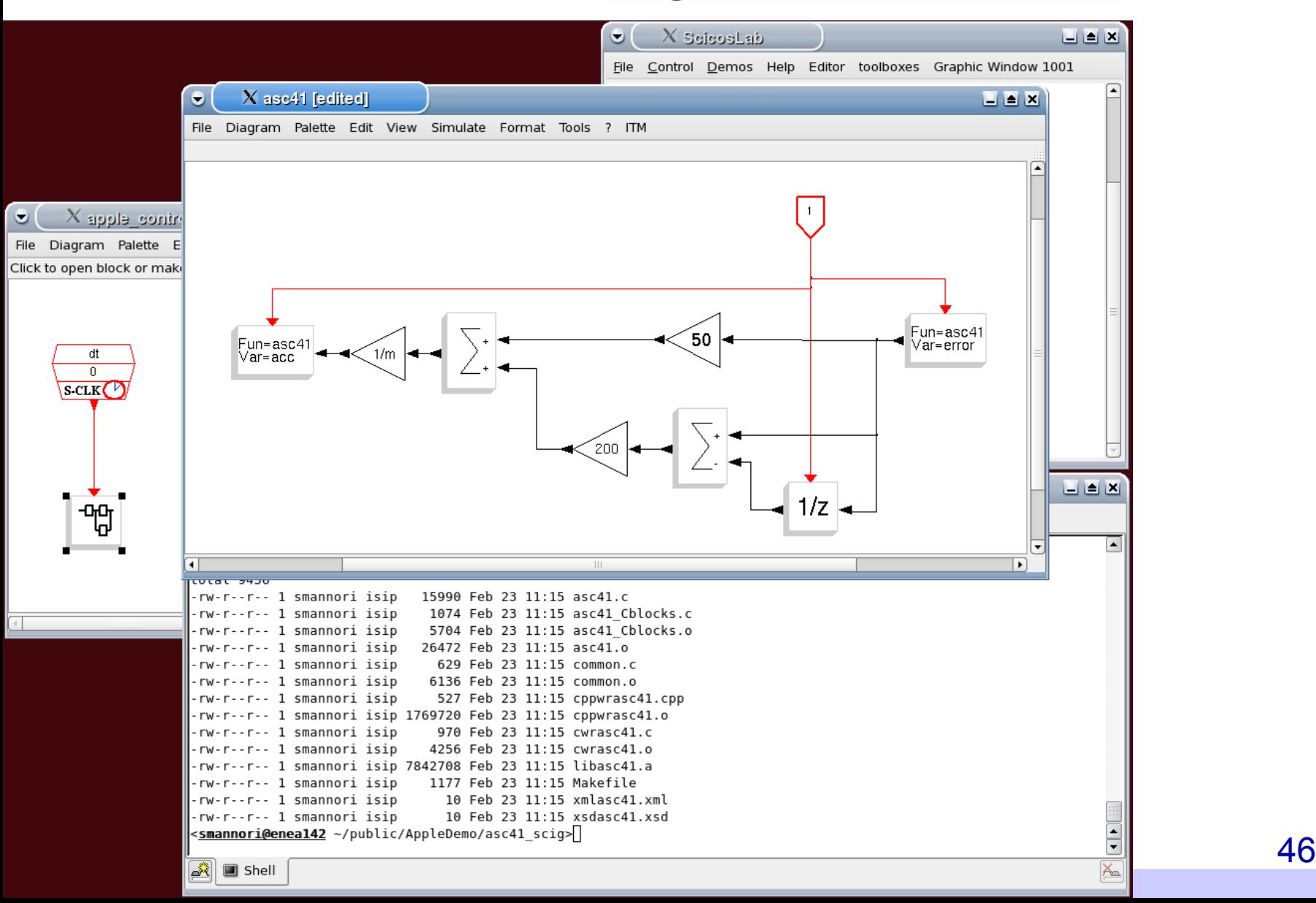

#### Introducing ScicosLab and Kepler

### **4. Generate a Kepler actor using FC2K**

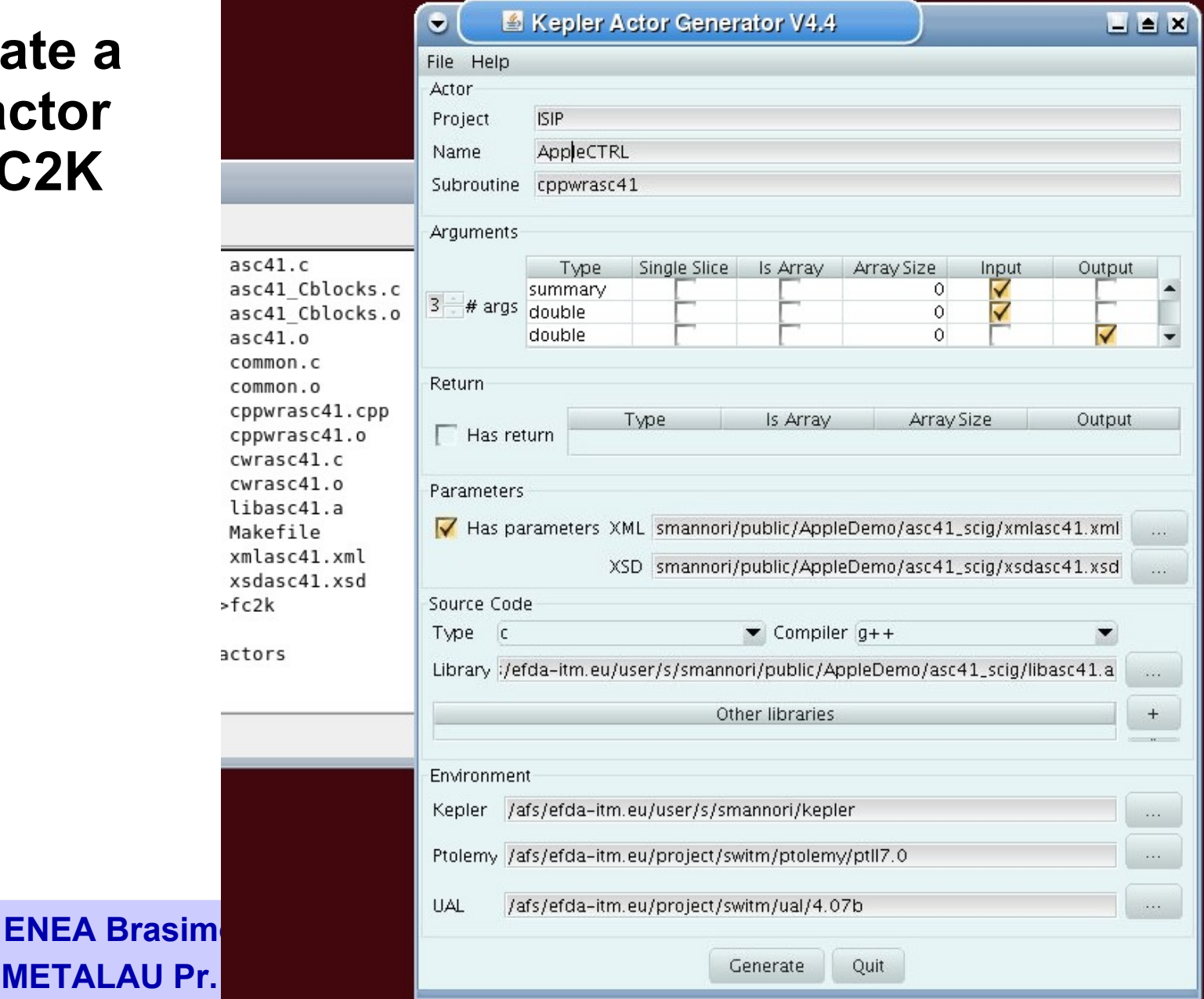

# **Simone Mannori - ENEA Brasin**

### **5. Insert the actor inside the work flow**

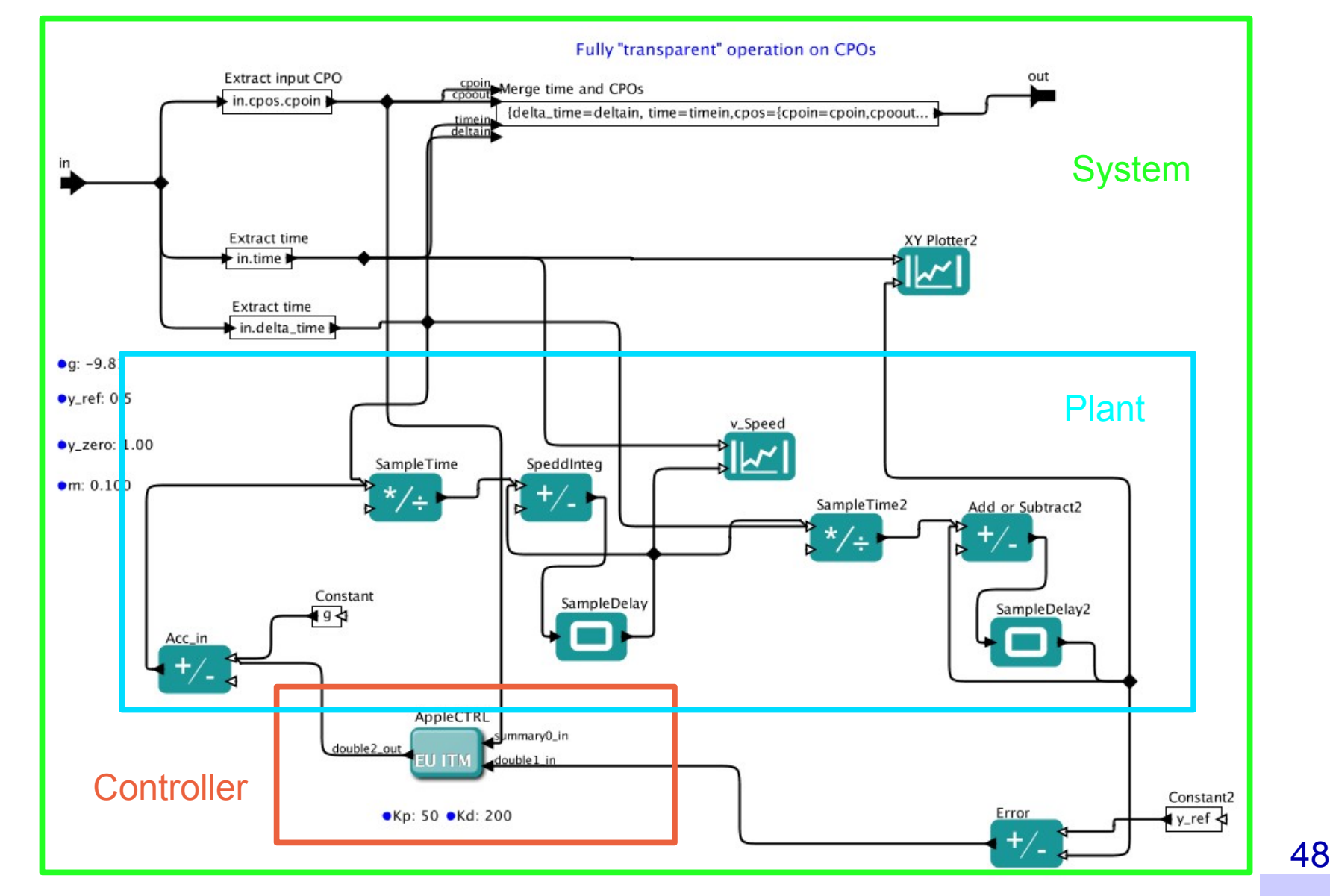

#### Introducing ScicosLab and Kepler

### **6. Run the Kepler simulation**

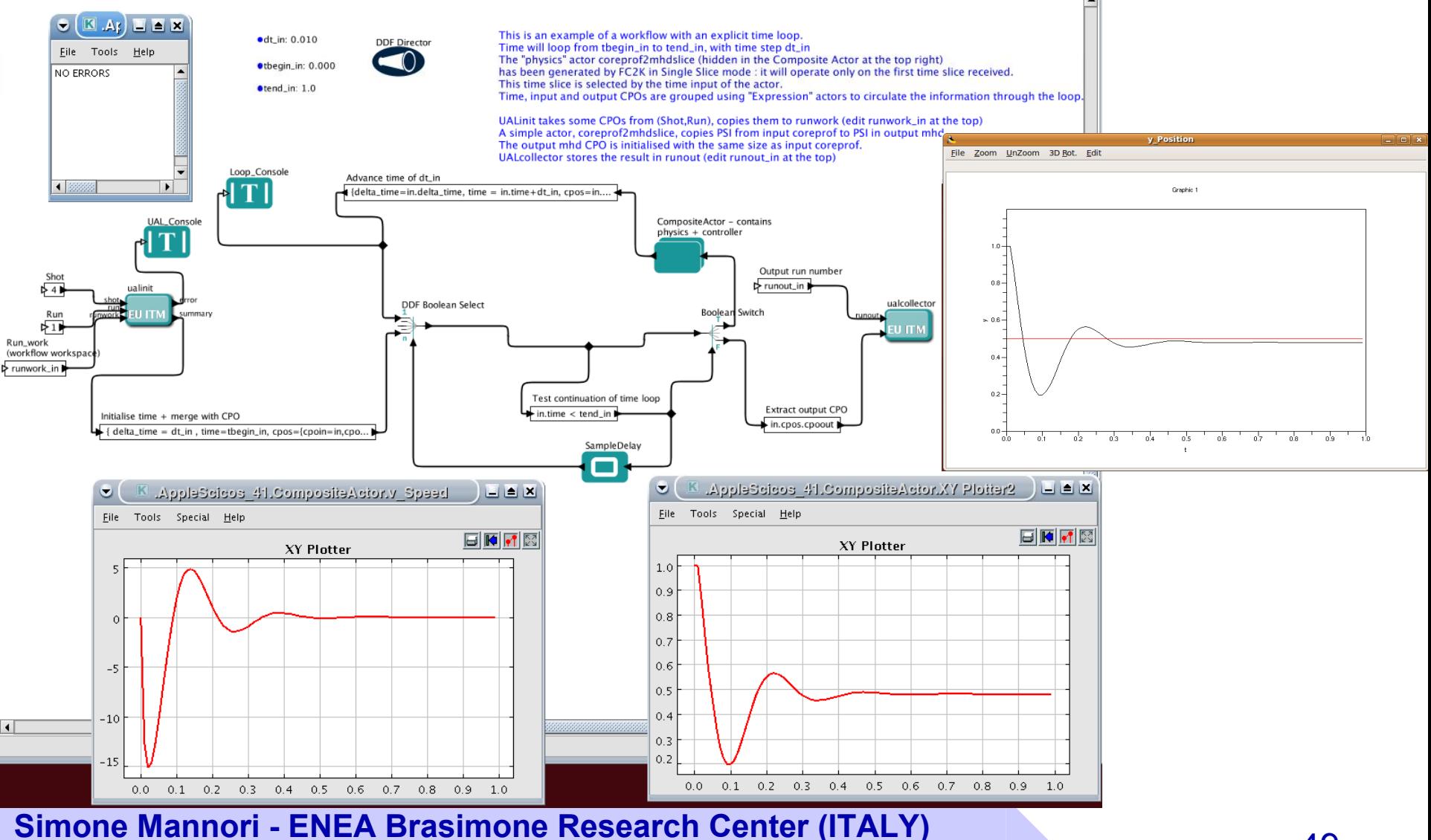

<sup>49</sup> **METALAU Pr. – INRIA Rocquencourt (FRANCE)**

Introducing ScicosLab and Kepler

### **7. Don't worry. Be happy :-)**

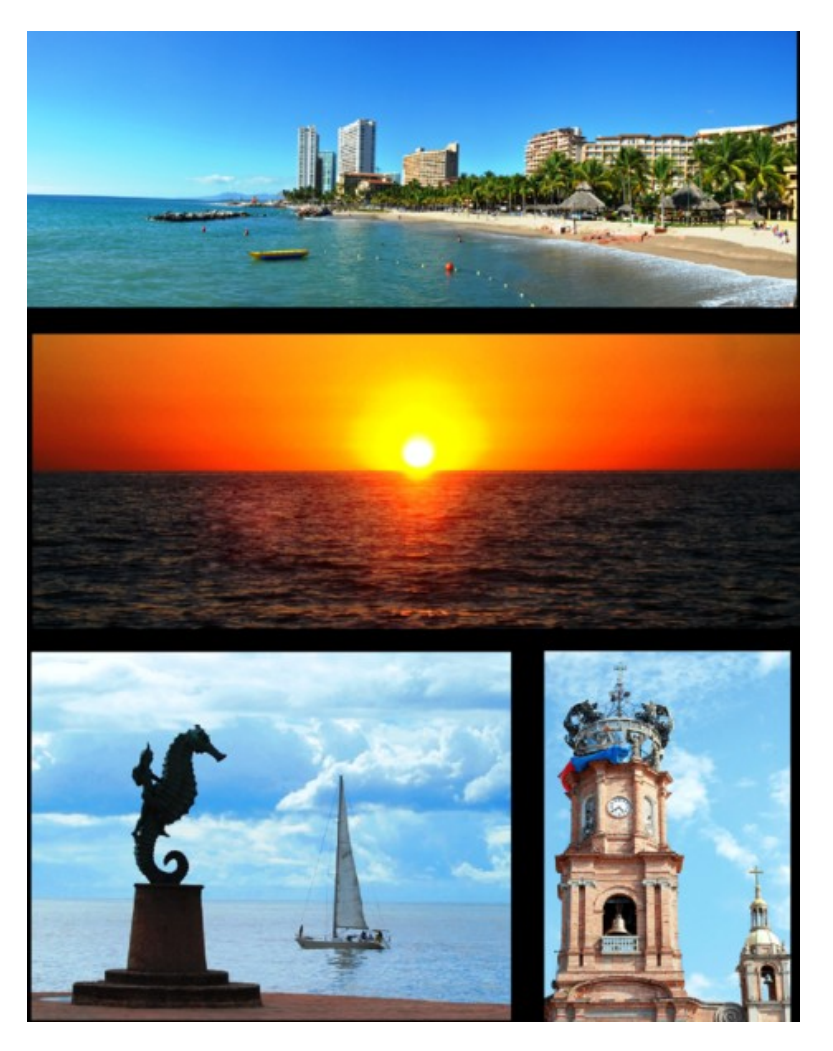

**Simone Mannori - ENEA Brasimone Research Center (ITALY)** <sup>50</sup> **METALAU Pr. – INRIA Rocquencourt (FRANCE)**